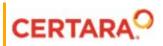

# Phoenix<sup>®</sup> Modeling Language Reference Guide

Applies to: Phoenix WinNonlin<sup>®</sup> 8.3 Phoenix NLME<sup>™</sup> 8.3

# Legal Notice

Phoenix® WinNonlin®, Phoenix NLME<sup>™</sup>, IVIVC Toolkit<sup>™</sup>, CDISC® Navigator, Certara Integral<sup>™</sup>, PK Submit<sup>™</sup>, AutoPilot Toolkit<sup>™</sup>, Job Management System<sup>™</sup> (JMS<sup>™</sup>), Trial Simulator<sup>™</sup>, Validation Suite<sup>™</sup> copyright ©2005-2020, Certara USA, Inc. All rights reserved. This software and the accompanying documentation are owned by Certara USA, Inc. The software and the accompanying documentation may be used only as authorized in the license agreement controlling such use. No part of this software or the accompanying documentation may be reproduced, transmitted, or translated, in any form or by any means, electronic, mechanical, manual, optical, or otherwise, except as expressly provided by the license agreement or with the prior written permission of Certara USA, Inc.

This product may contain the following software that is provided to Certara USA, Inc. under license: ActiveX® 2.0.0.45 Copyright © 1996-2020, GrapeCity, Inc. AngleSharp 0.9.9 Copyright © 2013-2020 AngleSharp. All rights reserved. Autofac 4.8.1 Copyright © 2014 Autofac Project. All rights reserved. Crc32.Net 1.2.0.5 Copyright © 2016 force. All rights reserved. Formula One® Copyright © 1993-2020 Open-Text Corporation. All rights reserved. Json.Net 7.0.1.18622 Copyright © 2007 James Newton-King. All rights reserved. LAPACK Copyright © 1992-2013 The University of Tennessee and The University of Tennessee Research Foundation; Copyright © 2000-2013 The University of California Berkeley; Copyright © 2006-2013 The University of Colorado Denver. All rights reserved. Microsoft® .NET Framework Copyright 2020 Microsoft Corporation. All rights reserved. Microsoft XML Parser version 3.0 Copyright 1998-2020 Microsoft Corporation. All rights reserved. MPICH2 1.4.1 Copyright © 2002 University of Chicago. All rights reserved. Minimal Gnu for Windows (MinGW, http:// mingw.org/) Copyright © 2004-2020 Free Software Foundation, Inc. NLog Copyright © 2004-2020 Jaroslaw Kowalski <jaak@jkowalski.net>. All rights reserved. Reinforced.Typings 1.0.0 Copyright © 2020 Reinforced Opensource Products Family and Pavel B. Novikov personally. All rights reserved. RtfToHtml.Net 3.0.2.1 Copyright © 2004-2017, SautinSoft. All rights reserved. Sentinel RMS™ 8.4.0.900 Copyright © 2006-2020 Gemalto NV. All rights reserved. Syncfusion® Essential Studio for WinForms 16.4460.0.42 Copyright © 2001-2020 Syncfusion Inc. All rights reserved. TX Text Control .NET for Windows Forms 26.0 Copyright © 19991-2020 Text Control, LLC. All rights reserved. Websites Screenshot DLL 1.6 Copyright © 2008-2020 WebsitesScreenshot.com. All rights reserved. This product may also contain the following royalty free software: CsvHelper 2.16.3.0 Copyright © 2009-2020 Josh Close. DotNetbar 1.0.0.19796 (with custom code changes) Copyright © 1996-2020 Dev-Components LLC. All rights reserved. ImageMagick® 5.0.0.0 Copyright © 1999-2020 ImageMagick Studio LLC. All rights reserved. IMSL® Copyright © 2019-2020 Rogue Wave Software, Inc. All rights reserved. Ninject 3.2 Copyright © 2007-2012 Enkari, Ltd. Software for Locally-Weighted Regression Authored by Cleveland, Grosse, and Shyu. Copyright © 1989, 1992 AT&T. All rights reserved. SQLite (https://www.sqlite.org/copyright.html). Ssh.Net 2016.0.0 by Olegkap Drieseng. Xceed® Zip Library 6.4.17456.10150 Copyright © 1994-2020 Xceed Software Inc. All rights reserved.

Information in the documentation is subject to change without notice and does not represent a commitment on the part of Certara USA, Inc. The documentation contains information proprietary to Certara USA, Inc. and is for use by its affiliates' and designates' customers only. Use of the information contained in the documentation for any purpose other than that for which it is intended is not authorized. NONE OF CERTARA USA, INC., NOR ANY OF THE CONTRIBUTORS TO THIS DOCUMENT MAKES ANY REP-RESENTATION OR WARRANTY, NOR SHALL ANY WARRANTY BE IMPLIED, AS TO THE COMPLETENESS, ACCURACY, OR USEFULNESS OF THE INFORMATION CONTAINED IN THIS DOCUMENT, NOR DO THEY ASSUME ANY RESPONSIBILITY FOR LIABILITY OR DAMAGE OF ANY KIND WHICH MAY RESULT FROM THE USE OF SUCH INFORMATION.

#### **Destination Control Statement**

All technical data contained in the documentation are subject to the export control laws of the United States of America. Disclosure to nationals of other countries may violate such laws. It is the reader's responsibility to determine the applicable regulations and to comply with them.

#### United States Government Rights

This software and accompanying documentation constitute "commercial computer software" and "commercial computer software documentation" as such terms are used in 48 CFR 12.212 (Sept. 1995). United States Government end users acquire the Software under the following terms: (i) for acquisition by or on behalf of civilian agencies, consistent with the policy set forth in 48 CFR 12.212 (Sept. 1995); or (ii) for acquisition by or on behalf of units of the Department of Defense, consistent with the policies set forth in 48 CFR 227.7202-1 (June 1995) and 227.7202-3 (June 1995). The manufacturer is Certara USA, Inc., 100 Overlook Center, Suite 101, Princeton, New Jersey, 08540.

#### Trademarks

AutoPilot Toolkit, Integral, IVIVC Toolkit, JMS, Job Management System, NLME, Phoenix, PK Submit, Trial Simulator, Validation Suite, WinNonlin are trademarks or registered trademarks of Certara USA, Inc. NONMEM is a registered trademark of ICON Development Solutions. S-PLUS is a registered trademark of Insightful Corporation. SAS and all other SAS Institute Inc. product or service names are registered trademarks or trademarks of SAS Institute Inc. in the USA and other countries. Sentinel RMS is a trademark of Gemalto NV. Microsoft, MS, .NET, SQL Server Compact Edition, the Internet Explorer logo, the Office logo, Microsoft Word, Microsoft Excel, Microsoft PowerPoint®, Windows, the Windows logo, the Windows Start logo, and the XL design (the Microsoft Excel logo) are trademarks or registered trademarks of Microsoft Corporation. Pentium 4 and Core 2 are trademarks or registered trademarks of Intel Corporation. Adobe, Acrobat, Acrobat Reader, and the Adobe PDF logo are registered trademarks of Adobe Systems Incorporated. All other brand or product names mentioned in this documentation are trademarks or registered trademarks of their respective companies or organizations.

Certara, L.P. 100 Overlook Center, Suite 101, Princeton, NJ, 08540 USA Telephone: +1.609.716.7900 www.certara.com

# Contents

| Modeling Project Files.                         | 3  |
|-------------------------------------------------|----|
| Data files                                      |    |
| Model files                                     |    |
| Column mappings                                 |    |
| Modeling Syntax                                 |    |
| General syntax conventions                      |    |
| Math and special functions                      |    |
| Reserved and user-defined variable names        |    |
| Differential equation models                    |    |
| Closed-form models                              |    |
| Dosing                                          |    |
| Covariates                                      |    |
| Structural parameters and group statements      |    |
| Fixed effects                                   |    |
| Random effects                                  |    |
| Observations                                    |    |
| Modeling discontinuous events                   |    |
| Action code                                     |    |
| The sequence and sleep statements               |    |
| Time event switching in PML versus ASCII models |    |
| Transit Compartment models                      |    |
| Discrete and distributed delays                 |    |
| Supported Math Functions                        |    |
| Supported Special Functions                     |    |
| Commonly used distributions                     |    |
| Link and inverse link functions                 |    |
| Other special functions                         |    |
| Closed-Form                                     |    |
| Running NLME Engines in Command Line Mode.      |    |
| Requirements                                    |    |
| PML and multi-processor or multi-core computers |    |
| Install the executables and examples            |    |
| Basic command line syntax                       |    |
| Input files                                     | 61 |
| Running QRPEM in command line mode              |    |
| Matrix Exponent                                 |    |
| Supported Statements                            |    |
| Supported Operators                             |    |
| PML examples                                    |    |
| Phenobarbital PML example                       |    |
| Theophylline PML example                        |    |
| User-defined logistic model PML example         |    |
| Structural parameters and QRPEM PML example     |    |
| Additional PML examples                         | 89 |

# **Phoenix Modeling Language**

The Phoenix Modeling Language (PML) supports specification of input and/or output data, trialrelated settings such as dosing and treatment sequence, as well as flexible model definitions for PK/ PD and general NLME modeling including survival analysis and modeling of categorical responses.

PML includes the needed structures for seamless integration of modeling with trial simulation and related analyses. It draws on established practices in S-PLUS and NONMEM to make it friendly for users familiar with those software packages.

The user is assumed to be familiar with C++ and S-PLUS syntax, conventions, and concepts.

More information is available for the following topics:

Modeling Project Files Modeling Syntax Running NLME Engines in Command Line Mode Matrix Exponent Closed-Form Supported Statements Supported Operators Supported Math Functions Supported Special Functions PML examples

#### **Modeling Project Files**

Most modeling projects will use three ASCII files: a data file in \*.dat, \*.csv or \*.txt format, a \*.txt file that maps the model data columns to Phoenix model columns, and a Phoenix model file in \*.mdl or \*.txt format. The \*.mdl extension is used as a convention to identify PML model files.

Data files Model files Column mappings

# **Data files**

The ASCII model data files \*.dat, \*.csv or \*.txt are used for model fitting and the data can be delimited by a space, a comma, or a tab. The first row should identify the column names, and must be preceded by ##. For example, the first row of the example Theophylline dataset listed below looks like this:

```
## id, wt, dose, time, conc.
```

Only the period "." character is an acceptable decimal separator.

*Caution:* The column header line in a PML dataset must be preceded by ## or Phoenix will not recognize the column headers.

Each subsequent row must contain data for each field. Use a period "." to represent a null value. The data for the first subject in the example Theophylline dataset thbates.dat (found in ...\Examples\NLME\Command Line\Model 3 or Model 4) are shown below.

```
thbates.dat
 ## xid wt dose time
                          yobs
         79.6 4.02
                           .74
      1
                   0
                   .25
                          2.84
      1
         79.6 4.02
      1
         79.6 4.02
                          6.57
                     .57
         79.6 4.02
      1
                   1.12 10.5
                    2.02
      1
         79.6 4.02
                          9.66
         79.6 4.02
                    3.82
      1
                          8.58
      1
         79.6 4.02
                    5.1
                          8.36
                          7.47
         79.6 4.02
                    7.03
      1
         79.6 4.02
                    9.05
                          6.89
      1
         79.6 4.02 12.12
                          5.94
      1
        79.6 4.02 24.37
      1
                          3.28
```

#### Dataset row limitations

The vast majority of memory is allocated and de-allocated dynamically as needed. In most cases, peak total memory demands for the Phoenix engines are easily accommodated within the memory available on modern computers (typically at least one gigabyte of memory per processor). However, there are still a number of static limits on model parameters as follows.

**Maximum number of subjects**=120,000 (This limit applies to all engines except the nonparametric engine, where the maximum number of subjects is 1000.)

Maximum number of observations per subject=unlimited (See limit on total number of observations below.)

Maximum total number of observations=480,000

**Maximum number of thetas (fixed effects)**=1000 (This includes both fixed effects that are frozen to a user-specified value, as well as free fixed effects that are included in the likelihood optimization, which is given below as 401.)

**Maximum number of etas (random effects)**=101 (This is also the maximum dimension of the Omega matrix in the diagonal case. Although, if Omega has a full or partial block structure, the maximum dimension will be less (see remarks below for free parameters).)

**Maximum number of free parameters to be optimized**=401 (This includes both free fixed effect, residual error model, and Omega parameters. Only non-zero Omega parameters on and below the diagonal are counted against this limit. Thus a full block matrix with *Neta* random effects will consume  $Neta^*(Neta+1)/2$  of these parameters, while a diagonal matrix will only consume *Neta* parameters. Omega matrices with a block diagonal structure will fall somewhere in between as determined by the particular block structure.

**Maximum number of QRPEM samples**=no limit (Large values (e.g., > 100,000) may cause difficulties with total static+dynamic peak memory demands. Typical values of QRPEM sample size range between 300 and 10,000 and should cause no problems.

Maximum number of iterations=10,000.

Maximum number of covariate categories or occasions=40.

Depending on the available memory and actual combination of model and run parameters, it is possible for very large models technically within the above static limits to require more dynamically allocated memory than is available. However, this should be an extremely rare occurrence and the overwhelming majority of population NLME models should easily fit.

### Model files

The Phoenix model file is an ASCII text file that contains the model definition statements. It must follow the general form:

```
mdl(variables){
    statements
}
```

where mdl is the assigned model name. All models are called test by default, but users can rename them. The (variables) parentheses are normally empty (), but they can contain a list of variables when the model is used in trial simulation. See "Modeling Syntax" for details of the available statements.

The model file for the Theophylline example is shown below. See "Theophylline PML example" for an annotated example.

```
fm3theophx.mdl
fm1theo(){
# Theophylline model example coding
# One compartment model with first order absorption
# Single dose at time=0, explicit concentration prediction formula
    covariate(dose,time)
    fixef(
        tvlKa=c(, 0.5,)
        tvlKe=c(, -2.5,)
        tvlCl=c(, -3.0,)
        )
    ranef(
        diag(nlKa, nlCl)=c(1.0 1.0)
        )
    stparm(
        Ka=exp(tvlKa+nlKa)
```

```
Ke=exp(tvlKe)
    )
V=Cl/Ke
cpred=dose
    *Ka
    /(V*(Ka-Ke))
    *(exp(-Ke*time)-exp(-Ka*time))
error(eps1=c(.5))
observe(cObs=cpred+eps1)
}
```

This is an example model file of a well-known model, and it shows how to code an explicit closed-form single-dose solution. Note that any text string that is initiated by '#' is treated as a comment and does not affect model execution. Later examples show how to create models using differential equations, which are more adaptable to multiple dosing regimens and to trial simulation.

The example above shows a style in which indentation is used consistently throughout. This makes the model self-outlining for readability, and indicates a careful discipline, which makes errors less likely.

Including files in the generated C++ code

If one or more of the following statement appears in the PML outside of the model definition:

```
include("MyIncludeFile.h")
test(){ # model definition
   ...
}
```

where MyIncludeFile.h is the name of any C-style include file (enclosed in double quotes), it results in the following code being inserted near the top of the generated C++ file Model.cpp:

```
#include("MyIncludeFile.h")
```

This can be useful for purposes such as allowing access to additional functions that a user might include in the compile-and-link step for models.

#### **Column mappings**

The column mapping file is an ASCII text file (\*.txt) that contains a series of statements that define the association between model concepts and columns in a dataset:

```
id(subject_id_column_name)
```

Example: id(SubjectID) says that "SubjectID" is the data column signifying the subject identifier. SubjectID is not used by Phoenix, but the column mapping is still required. It is acceptable to map to a nonexistent column, such as: id(zzzDummyID).

```
time(time_column_name)
```

Example: time (T) says that T is the data column signifying time. The time values can be either simple decimal numbers, or they can be in hh:mm[:sec] format, with an optional "AM" or "PM". Note that 12:06AM=0:06=0.1, and 1:30PM=13:30=13.5. This formate works for hours, but it does not imply any particular time units are being used. The AM and PM suffixes can be either lower or upper case.

Normally, time increases monotonically from one row to the next within each subject. If it does not, an error message is generated. However, if there is a reset column, time is allowed to be reset when that occurs. Also, if the /sort option is sent to the engine, data is automatically sorted by subject ID and time, so data does not have to be initially ordered.

reset(reset\_column\_name=c(lowvalue, highvalue))

Example: reset(RESET=c(3, 4)) says that RESET is the data column signifying a resetting of subject time. If the value in the reset column is between three and four inclusive, time is allowed to be reset on that row. Also, all compartments in the model are reset to their initial values.

date(date\_column\_name[, format string [, century base]])

Examples: date(DATE) date(DATE, mdy)

date(DATE, mdy, 1980)

says that DATE is the data column signifying the date. The default format of the date is monthday-year with arbitrary separators. If two digit years are given, they are assumed to be between 1980–2079, which is the default.

covr(covariate\_name <- column\_name)</pre>

Example: covr(W < - BW) says that BW is the data column signifying the model covariate W. If the model contains covariate variables, then every covariate must be mapped in this way, or else an error message is generated.

fcovr(covariate\_name <- column\_name)</pre>

Example: fcovr(W <- BW)</pre>

fcovr is identical to covr, except for the handling of covariate value changes. A covariate is set whenever it has any non-null value in a data record. Normally if a covariate such as bodyweight (BW) is set to value BW1 at time T1, and another value BW2 is set to a subsequent time point T2, the second value BW2 holds during the interval (T1,T2), so it is carried back in time. Similarly, BW1 holds at time T1 and during the period extending back from T1 to T0, the closest previous time where the covariate is set.

If fcovr is used, the first value BW1 holds during the forward interval (T1,T2), and gets reset to BW2 at time T2. However, if the covariate is interpolated, it doesn't matter if covr or fcovr are used, because the value is linearly interpolated.

obs(observation\_variable\_name <- column\_name)</pre>

Example: obs(cObs <- Conc) says that Conc is the data column signifying the observed variable. Use the obs mapping for all observation types such as observe, multi, count, event, and LL.

obs(cObs <- Conc, bql <- BQL) also says that the data column BQL contains the flag specifying that the observed value is less than or equal to the value in column Conc. To use this feature, it is also necessary that the bql option is used in the observe statement in the model.

mdv(mdv\_column\_name)

Example: mdv(MDV) says that MDV is the data column signifying "missing data values" for any observation. If this column is present, then on any given row it specifies if there are any missing observations on that row. If the MDV value is 0 (zero) or ".", then the observation on that row is present, otherwise it is missing.

dose(dosepoint\_name <- column\_name)</pre>

Examples: dose(A1 <- Dose) says that Dose is the data column signifying the amount of drug administered to dosepoint A1.

dose(Al <- Dose, Rate) also says that data column Rate specifies the infusion rate associated with the dose. If the rate is zero or unspecified, then the dose is a bolus. The concepts

"bolus" and "infusion" are not limited to the central compartment, but can apply to a dosepoint on any compartment, including an absorption compartment.

There are also the statements dose1 and dose2, whose syntax is identical to dose. These match up with the dosepoint1 and dosepoint2 statements in the model. This is because there can be more than one dosepoint with the same name, so multiple dosepoints are referred to by sequential numbers, such as dosepoint 1 and dosepoint 2. dose can be used as a synonym for dose1, and dosepoint can be used as a synonym for dosepoint1.

ss(ss column\_name, dose\_cycle\_description)

Examples: ss(SS, 10 bolus(A1) 24 dt)

ss(SS, Dose bolus(A1) II dt)

ss(SS, 10 bolus(A1) 16 dt 10 bolus(A1) 8 dt)

says that SS is the data column that brings the model to steady-state. On a given row, if the value in the SS column is other than 0 (zero) or ".", the model is brought to steady state by running the dose cycle description as many times as necessary.

ss(SS, 10 bolus(A1) 24 dt) says the dose cycle is "administer 10 units of drug in a bolus to dosepoint A1, and then wait 24 time units." The dose cycle description has a very simple syntax in reverse polish notation (RPN):

number: Provide a number for an ensuing operation.

column-name: Provide a column name for ensuing operation.

bolus (dosepoint): Give the previous number as a bolus to a dosepoint.

dt: Sleep for the length of time of the preceding number

inf(dosepoint): Take the previous two numbers as an amount and a rate and give an infusion to a dosepoint.

bolus2, inf2: Same as bolus and inf, but for dosepoint2. value op value: Simple arithmetic operators. op=+, -, \*, /, ^.

When defining a dose cycle, there must be at least one dt statement. In general, a dt statement should come at the end of the cycle, so that any infusions or time lags in the cycle finish before the start of the next cycle. If a dose occurs on the same data row as an ss statement, then the model is first brought to steady state, and then the dose is administered.

```
addl(ss_column_name, dose_cycle_description)
```

Examples: addl(ADDL, 24 dt 10 bolus(A1))

addl(ADDL, II dt Dose bolus(A1))

says that ADDL is the data column signifying additional doses. On a given row, if the value in the ADDL column is other than 0 (zero) or ".", then additional dose cycles are given according to the dose cycle description.

The syntax of the dose cycle description is the same as for ss. The dt statement should come first in the dose cycle, since ADDL is usually specified on the same row as a dose, and it indicates follow-on doses.

```
table(
```

```
covr(BW)
obs(Conc)
BW, C, cObs, V, Ke
)
```

says a table is generated in file foo.csv, which consists of the variables BW, C, cObs, V, and Ke, whose values are generated at times 0, 2, 2.1,... 7.9, 8, and 10. (Note that the seq operator specifies a sequence of numbers, so seq(60, 80, 5) is shorthand for "60, 65, 70, 75, 80"). Values are also generated at the times of observations of Conc, when BW changes, and when a dose is given to A1. The times do not need to be specified in order, because they are automatically sorted. If multiple table statements are used, then multiple tables are generated.

The following are the contents of a column mapping file for the Theophylline model example:

```
colstheo.txt
id(xid)
covr(dose <- dose)
covr(time <- time)
obs(cObs <- yobs)</pre>
```

# **Modeling Syntax**

General syntax conventions Math and special functions Reserved and user-defined variable names

Differential equation models Closed-form models Dosing Covariates Structural parameters and group statements Fixed effects Random effects Observations

Modeling discontinuous events Action code The sequence and sleep statements Time event switching in PML versus ASCII models

Transit Compartment models Discrete and distributed delays

See also "Supported Statements", "Supported Operators", "Supported Math Functions", and "Supported Special Functions" for lists and descriptions of supported items.

Note: The user is assumed to be familiar with C++ and S-PLUS syntax, conventions, and concepts.

#### **General syntax conventions**

**Variable names** are case sensitive and cannot contain special characters such as a period ".". They can contain an underscore "\_", but if they do they are not compatible with S-PLUS syntax. The first character of a variable name cannot be an underscore "\_".

**Column names** are case sensitive and can contain special characters. However, if a column name contains a blank space, the data must be given in CSV format, and a special argument, /csv, must be given to the engine.

Column values (text or numeric) cannot contain a comma (',').

**Line boundaries** are not significant. Statements can span multiple lines, except for comments. Characters that denote comments include.

- # comment... end-of-line (S-PLUS convention)
- /\* comment... \*/ (multi-line, non-nesting, C convention)
- // comment... end-of-line (C++ convention)

**Block delimiters**: { ...} (curly brackets, S-PLUS convention)

Statement delimiter: An optional semicolon (S-PLUS convention)

Sub-statement delimiter: An optional comma

#### Assignment operators:

"=" sign (S-PLUS convention)
"<-" (S-PLUS convention)</pre>

**Declaration of variables**: Variable types are double precision so scoping is not needed (S-PLUS convention). Variables are of two types:

**Declared** variables are introduced by a declaration, such as deriv or real. These can be changed at points in time, such as in sequence statements.

**Functional** variables are introduced by being assigned at the top level of a model, such as C=A1/V1. They are regarded as being computed "all of the time."

**Model member reference**: Models inherently act as structure. "\$" is the model component reference operator (S-PLUS convention)

**Real numbers**: Although the Phoenix Modeling Language uses the real variable for designating real numbers, double is also acceptable.

### Math and special functions

Phoenix PML supports a majority of the intrinsic math functions in the Cmath.h library (see "Supported Math Functions" for a list of supported math functions). In general, the function names are the same or very similar to the Fortran (and hence NONMEM) names of the same functions. There are some differences, however. For example, fabs(x), which applies to floating-point values, computes the absolute value of x. **Do not use ABS(x)**, the Fortran name for absolute value, as this will give incorrect results when called with real number arguments.

In addition to the Cmath.h library functions, PML also supports a variety of special functions that are useful in PK/PD modeling. For example:

- the probability density functions and cumulative distribution functions for the normal, Weibull, and inverse Gaussian distributions,
- the inverse of the cumulative distribution function of the standard normal distribution, probit(x),

- the Lambert W-function lambertw(x) for closed-form solutions to one-compartment model with Michaelis-Menten nonlinear elimination,
- various link and inverse link functions,
- some special functions useful for defining log likelihoods in certain count-type models.

A complete list of special functions is provided in "Supported Special Functions".

Function names are typically written in lower case. For example, functions like exp, sqrt, log, are lower case, because PML uses the standard C library, in which lower case is the norm. This differs from other programs like NONMEM, which are not case sensitive. Spelling a function name incorrectly will result in a linker error message saying the function is undefined.

#### Reserved and user-defined variable names

All of the variable names in the Phoenix Modeling Language can be user-defined. However, some variable names are considered to be reserved for syntactical reasons.

When building a model, the following should not be used as variable names:

- · Words that already part of the Phoenix modeling language
- Words that are reserved for NLME (case sensitive): cabs, hypot, chgsign, copysign, logb, nextafter, scalb, finite, pfclass, repl, isnan, j0, j1, jn, y0, y1, yn, UNI
- · Words that are in the C runtime or C math libraries
- Words that are GNU library calls or GNU reserved words (for a list of GNU reserved words, see gcc.gnu.org/onlinedocs/gcc-6.1.0/gcc/Keyword-Index.html)

If a reserved word is used, it will cause a compilation error when the model is being built and will appear in the model code as blue text.

block error ranef bioavail event rate bolus first real fixef bql repl break for return gamma\* call same goto cfMacro secondary cfMicro if section char in sequence continue include short infuse covariate signed int count sleep interpolate start default deriv interval stparm diaq join struct switch do LLlong doafter tlag dobefore mean uncertainty dosepoint model unit multi dosepoint1 units dosepoint2 observe unsigned override dropout urine duration proc urinecpt ranef else wait ranef1 while enable enum ranef2

Some common reserved words to avoid:

\* (Linux only)

#### **Differential equation models**

The ordinary differential equation (ODE) is defined in PML through the deriv statement. The following example demonstrates the syntax for defining a population PK model through ODEs.

```
mymodel(){
1
      ## STRUCTURAL MODEL SECTION
2
3
      deriv(aa=-aa*ka)
4
      deriv(a1=aa*ka-a1*cl/v)
5
      dosepoint(aa)
б
      c=a1/v
7
      ## PARAMETER MODEL SECTION
8
      stparm(
9
         ka=tvKa*exp(nKa)
         cl=tvCl*exp(nCl)
10
         v=tvV*exp(nV)
11
12
      )
13
      fixef(
14
         tvKa=c(, 10,)
15
         tvCl=c(, 5,)
16
         tvV=c(, 8,)
17
      )
18
      ranef(
19
         diag(nKa, nCl, nV)=c(1.0, 0.5, 0.6)
20
      )
21
      ## ERROR MODEL SECTION
22
      error(eps1=0.01)
23
      observe(cObs=c+eps1)
24 }
```

**Lines 1–24** define a model called "mymodel." It is a one-compartment model with first-order absorption and is parameterized by clearance and volume. The model statements can be roughly grouped into sections for structural, parameter, and error models. The model contains several user-defined and reserved names.

Line 3 gives the differential equation for the absorption compartment. It is read as "the derivative of aa is -aa\*ka." The variable aa represents the amount of the drug in the absorption compartment.

Line 4 gives the differential equation for amount in the central compartment, a1.

**Note:** PML works best when the right-hand-side of each differential equation has no time-discontinuities. An example of a system which is time-discontinuous is:

```
deriv(al=-al*cl/v)
cl=(t<tl ? cll:cl2)</pre>
```

This is time-discontinuous because clearance jumps at time t1 from cl1 to cl2 and it appears on the right-hand-side of the differential equation for a1. This has the effect of causing the ODE solver to step back and forth over time t1, in ever smaller steps, attempting to reduce its error. It is much better to use the sequence statement (explained in "Action code" and "The sequence and sleep statements" sections), which can run the ODE solver up to particular times (called change points), then perform some discontinuous modifications to the model and run the ODE solver forward again. In fact, if **Matrix Exponent** is requested, it will not run this code. It will switch to a different solver, because it requires that the system be not only continuous, but linear between change points. See "Matrix Exponent" for more information about this method.

Thus, the use of t, representing time since the subject began processing, as what is used in the above manner, is discouraged.

It is worth pointing out that, if the initial condition for an ODE is non-zero (such as the case for the indirect response model), then it can be specified through the sequence statement (see "The sequence and sleep statements" for details).

Line 5, the dosepoint statement, says that aa, the absorption compartment, can receive doses. If the central compartment can also take doses, the model can include an additional dosepoint statement. For more information, see "Dosing".

**Line 6** is a simple assignment statement saying that concentration c in the central compartment is equal to the amount in the central compartment a1 divided by volume v. This quantity is related to the observed quantity in line 23. Assignment statements are performed in the order that they are displayed in the model.

**Lines 8–12** identify the structural parameters and their associations with the fixed and random effects. If a model is used for single-subject estimation, only the fixed effects are estimated. The model can include any number of stparm statements. Structural parameter statements should only include fixed effects, random effects, and covariates. They should not include variables that are evaluated as assignment statements. Structural parameter statements are executed before anything else and are only re-executed during a given iteration if a covariate changes, so any variables from assignment statements will be undefined on the initial execution of the stparm statements, possibly leading to model failure. For more information, see "Structural parameters and group statements".

**Lines 13–17** identify the population fixed effect parameters (Thetas). It is recommended that a consistent naming convention is used to make the model more easily understood by others. In this example, variables representing typical values start with the letters "tv," followed by a capitalized variable name, such as tvCl for clearance or tvV for volume. The model can include any number of fixef statements.

After each fixed effect is an optional assignment, providing either a single number representing the initial value of the parameter or a list of three numbers representing a lower bound, an initial value, and an upper bound, in that order.

If the assignment is used, then the initial estimate must be provided. The lower and upper bound values can be omitted, but the order must be maintained by using blank spaces and commas as delimiters. The correct syntax is:

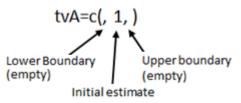

If one value is provided it is assumed that the lower and upper boundaries are not being supplied, but the syntax must be correct. For example, tvA=c(1) does not work. However, users can omit the parenthesis and use tvA=1, and the PML assumes that one is the initial value assigned to the parameter.

#### See "Fixed effects" for more information.

**Lines 18–20** defines the variance-covariance matrix of the random effects (i.e., Omega). In this model, there are three random effect variables, nKa, nCl, nV, grouped into a single block. The diag means that the Omega matrix is a diagonal matrix with initial values given as a list of numbers through c. Multiple blocks are supported. The model can include any number of ranef statements. For more information, see "Random effects".

**Line 22** identifies that there is an observational error variable (epsilon) called eps1, and the initial estimate for the standard deviation of eps1 is given as 0.01. Supplying the initial estimate of standard

deviation is optional. If it is not provided, a value of 1 is used. Models can include multiple error variables, but only one per observe statement.

**Line 23** specifies the observed quantity cObs and says it is equal to the predicted concentration c plus the error variable. The expression must contain one and only one error variable. Various PK and PD error models can be expressed in this way.

Only a single error variable can be used in an observe statement such as the one on line 23. Compound residual error models for any given observed variable, such as mixed additive and proportional, must be built using a combination of fixed effects and a single error variable rather than multiple error variables. For example, the following statements are correct:

```
stparm(CMixRatio = tvCMixRatio)
fixef(tvCMixRatio = c(, 0.1, ))
error(eps1 = 0.01)
observe(cObs = c + eps1*(1 + c*MixRatio))
```

The following statements are incorrect as the observe statement contains two error variables, eps1 and eps2:

```
error(eps1 = 0.01)
error(eps2 = 0.001)
observe(cObs = c*(1 + eps2) + eps1)
```

For more information on the observe statement, see "Observations".

#### **Closed-form models**

The PML contains built-in support for closed-form models with up to three compartments, and with optional first order input, optional lag time, and optional bioavailability. The models are implemented recursively so they can handle any combination of dosing scenarios.

Closed-form example (micro-constant parameterization):

cfMicro(A1, Ke)

Specifies a 1-compartment model. A1 is the amount in the central compartment, and Ke is the elimination rate parameter.

```
cfMicro(A1, Ke, K12, K21)
```

Specifies a 2-compartment model, same as the 1-compartment model, but with two additional parameters K12 and K21.

```
cfMicro(A1, Ke, K12, K21, K13, K31)
```

Specifies a 3-compartment model, same as the 2-compartment model, but with two additional parameters K13 and K31.

cfMicro(A1, Ke, first=(Aa=Ka))

Specifies first-order input to any of the models above. Aa is the amount in the absorption compartment, and Ka is the absorption rate.

Closed-form example (macro-constant parameterization):

cfMacro(A1, C1, AlDose, A, Alpha, strip=AlStrip) cfMacro(A1, C1, AlDose, A, Alpha, B, Beta, strip=AlStrip) cfMacro(A1, C1, AlDose, A, Alpha, B, Beta, C, Gamma, strip=AlStrip)

Specifies 1, 2, and 3-compartment models, in which observed concentration C1 is modeled as the exponential sum  $A^* \exp(-t^*Alpha) + B^* \exp(-t^*Beta) + C^* \exp(-t^*Gamma)$ . A1 is the dos-

ing target, but is not a variable that can be referred to in the model. AlStrip is the name of a covariate specifying the "stripping dose" used to fit the model. The meaning, for example in the 2-compartment case, is that at the time of initial dose, Cl=(A+B)=AlStrip/V where V is not a parameter in the model. V is implicitly equal to AlStrip/(A+B). AlDose is a variable that records the initial bolus amount. If the optional argument strip=AlStrip is not given, the initial bolus amount is used as the stripping dose. The model can be used with any dosing sequence, but it is an error if there is no specified stripping dose and no initial bolus.

cfMacro(Aa, C1, AaDose, A, Alpha, Ka, strip=AlStrip)

This model is the same as above except for the additional final parameter Ka, signifying first-order absorption. In this case, the model without first-order absorption is convolved with the one-term first-order absorption term, resulting in the final model. Everything else is the same as above.

Closed-form example (macro-constant parameterization, simple form):

cfMacrol(A, Alpha)

Specifies a 1-compartment model. A is the amount in the central compartment, and Alpha is the elimination rate parameter. It can be used with any dosing sequence, but its response to a bolus dose is A=D\*exp(-t\*Alpha).

cfMacrol(A, Alpha, B, Beta)

Specifies a 2-compartment model. A is the amount in the central compartment. It can be used with any dosing sequence, but its response to a bolus dose is D\*[(1-B)\*exp(-t\*Alpha)+B\*exp(-t\*Beta)].

cfMacrol(A, Alpha, B, Beta, C, Gamma)

Specifies a 3-compartment model. A is the amount in the central compartment. It can be used with any dosing sequence, but its response to a bolus dose is D\*[(1-B-C)\*exp(-t\*Alpha)+B\*exp(-t\*Beta)+C\*exp(-t\*Gamma)].

cfMacrol(A, Alpha, first=(Aa=Ka))

Any of the above models can be converted to first-order absorption by putting the following after the other arguments.

, first=(Aa=Ka)

Aa is the amount in the absorption compartment, and Ka is the absorption rate. As above, A is the amount in the central compartment. It can be used with any dosing sequence, and it allows dosing to both Aa and A. (The model actually is two models superimposed, one is the base model, and the other is the base model convolved with a first-order model.)

See "Closed-Form" for more information on this method.

#### Dosing

Dosing can be specified in two places, the model file and the column definition file. For more, see "Modeling Project Files".

In the model, the dosepoint statement specifies the compartment that can receive dose. Its syntax is given by:

```
dosepoint(CompartmentName
[, tlag = expr]
[, duration = expr]
[, rate = expr]
[, bioavail = expr]
```

The options tlag, duration, rate, and bioavail are optional and their meanings are given as follows:

```
tlag=expr: dose delivery is delayed by expr
duration=expr: zero-order absorption with duration spanning expr time units
rate=expr: zero-order absorption with rate being expr mass unit/time unit
bioavail=expr: the fraction of dose absorbed is expr
```

The dosepoint statement can also include statements to be executed right before and/or after delivery of the dose, as follows.

dobefore=block
doafter=block

A block refers to a pair of curly brackets {...} with zero or more statements in between them. For more information on dobefore and doafter, see "Action code".

#### Covariates

Covariates can be simple or interpolated. See "Modeling Project Files" for more information.

```
covariate(covariate_name)
```

This specifies that there is a covariate with the given name. For time-varying covariates, the covariate statement extrapolates backward. So, for example, if a covariate is given at time=1, 2, and 3 to be 10, 20, and 30, respectively, then the covariate value in [0,1] is 10, in [1,2] is 20, and in [2,3] is 30.

fcovariate(covariate\_name)

This is the same as covariate, except that it also specifies the covariate has forward direction. fcovariate extrapolates forward. So, for example, if a covariate is given at time=1, 2, and 3 to be 10, 20, and 30, respectively, the fcovariate value for [1,2] is 10, for [2,3] is 20, and for times beyond 3 (if any) it is 30. If no covariate value is given at time=0, the fcovariate value for [0,1] is also 10, as the first value propagates backward as well as forward.

There are actually two different ways to indicate forward direction, by using the fcovariate statement in the model text, or by using fcovr in the column definition text (or both).

#### interpolate(covariate\_name)

This also specifies that there is a covariate with the given name, however, the value of the covariate varies linearly between time points at which it is set in time-based models. This feature should be used with caution, because in some cases it makes a linear model nonlinear so it cannot use the matrix exponent ODE solver. This can happen in a simple PK model parameterized by Cl and V, if V is a function of bodyweight BW, and BW is interpolated. Alternatively if the model is parameterized by Ke and V, it is not affected because V does not enter the differential equations.

```
covariate(Form())
```

In a text model, if a covariate is categorical, its name must be followed by empty parentheses. This informs the UI that the covariate is categorical, and thus available for stratification.

# Structural parameters and group statements

There are two levels of a model:

- The structural level, which has compartments, doses, and observations, and parameters (called structural parameters)
- The population level, which has typical values of parameters (fixed effects), inter-individual variation (random effects), covariates, and covariate effects (which are also fixed effects)

The statement that ties the two levels together is called stparm. It defines each structural parameter as a function of fixed effects, covariates, and random effects for estimation and simulation. The model can include any number of stparm statements. The stparm statements are only re-executed during a given iteration if a covariate changes. Hence, they should not include variables that need to be evaluated all the time.

Sometimes, to simplify the stparm statements, it is desirable to calculate parts of them outside in separate statements. This cannot be done with ordinary assignment statements like A=B+C, but it can be done inside a group statement, like group (A=B+C), where B and C can only be functions of covariates and fixed effects. The group statement ensures that the block assignment statements get executed prior to the stparm statements.

The parameter defined by the group statement is called a group parameter and it can be used in the right-hand-side of an stparm statement. In situations with complex covariate effects, this can lead to substantial performance improvement, by avoiding frequent calls to math functions.

Example 1:

A covariate model can be defined in using standard PML, as follows:

```
stparm(V=((Gender==0) ? tvV: tvV *dVdGender)*exp(nV))
```

If the user prefers separate lines, each group can be defined separately (by combining covariate values):

```
group(
  tvVMale=tvV
  tvVFemale=tvV *dVdGender
  stparm(V=((Gender==0) ? tvMale : tvFemale)*exp(nV))
)
```

Example 2:

The following calculates body surface area (BSA) in a group statement using covariates weight (WT) and height (HT), and is only done when covariates change, not on every ODE evaluation. This group statement avoids the calculation of BSA at each iteration of ODE solver steps.

covariate(WT) # WT: body weight
covariate(HT) # HT: height

```
# BSA: body surface area
group(BSA=(WT^0.5378)*(HT^0.3964)*0.024265)
```

# **Fixed effects**

The fixef statement declares zero or more fixed effect parameters with optional initial estimates and bounds. Its syntax is given as follows:

```
fixef(var[(freeze)][(enable=int)]
  [= c([lower bound],[ initial estimate],[ upper bound])]
  )
```

There can be more than one such statement in a model. The following example demonstrates the usage of fixef statements to define the fixed effect parameters: tvA, tvB, tvC, tvD, tvE, and tvF.

```
1 fixef(tvA
2 tvB=6.02
3 tvC(freeze)=3.14
4 tvD=c(0.01, 0.1, 5)
5 tvE=c(0.01, 0.1, 5)
6 tvF(enable=c(1))=c(0.01, 0.1, 5)
7 )
```

**Line 1** says that tvA is a fixed effect parameter with its initial value set to the default value. (Note: The default values for the fixed effect related to a covariate effect is 0 and the default values for the other fixed effects are 1.)

Line 2 gives tvB an initial value of 6.02.

**Line 3** gives tvC a value of 3.14 that will be fixed during the estimation process. In other words, tvC will not be estimated during the estimation process with its value set to be 3.14.

Line 4 gives tvD an initial value of 0.1, and provides a lower bound of 0.01 and an upper bound of five.

Line 5 is like line 4.

#### *Note:* Any of the lower bounds or upper bounds can be omitted in the above statements.

**Line 6** is like line 4, but the fixed effect tvF is enabled. This is used in covariate search procedures. Enabling the fixed effect means that the related covariate needs to be tested. The covariate search will ignore those covariates that are not enabled. There is a command-line argument, /xe, that determines which variables are chosen to be disabled. If there is no such argument, all fixed effects having an enable clause are disabled.

Rules for using boundaries and initial estimates

*Note:* It is best practice to try to solve the model without first using boundaries.

Recall that the fundamental optimization algorithm used in Phoenix NLME is the well-known unconstrained BFGS quasi-Newton method. Hence, for problems with parameters having lower and/or upper bounds, Phoenix NLME first converts the parameters to unconstrained ones through some transformation and then applies the algorithm in the transformed parameter space. Specifically,

- If a one-sided lower bound (either a lower or upper bound) is provided, then a square root transformation is applied to the original parameter.
- If a two-sided bound is provided, then a square root transformation is first applied to the original parameter and than an arcsin transformation is applied to the resulting parameter.

It is worth pointing out that all transformations are done internally during the optimization phase and the transformed parameter never appears in any results reported to the user. The internal parameter in unbounded space is always transformed back to the original bounded space before results are reported.

# **Random effects**

The ranef statement specifies zero or more random effect parameters and their covariance structure. There can be more than one such statement in a model.

```
1
   ranef(eta1
2
      eta2=6
3
      diag(eta3, eta4)
4
      diag(eta5, eta6)=c(2, 3,)
5
      same(eta7, eta8)
6
      block(eta9, eta10)
7
      block(eta11, eta12)=c(1, 0.2, 3)
8
      block(etal3, etal4)(freeze)=c(1, 0.2, 3)
9
```

Line 1 says etal is a random effect that is independent of the other random effects. The initial estimate of its variance is one. (Note that, when the initial value is not provided, the PML uses a default value of one.)

Line 2 says eta2 is independent of the other random effects and that the initial estimate of its variance is six.

Line 3 says eta3 and eta4 have a diagonal variance-covariance matrix. The initial estimates of the diagonal elements for the variance-covariance matrix are one, the default.

**Line 4** is like line 3, except that the initial values for the diagonal elements of the variance-covariance matrix are given by 2 and 3, respectively, where the function c is used to specify a list of numbers, similar to the R usage.

**Line 5** says that eta7 and eta8 have the same diagonal variance-covariance matrix as eta5 and eta6 in line 4. Also, the covariance matrix is constrained to be the same as in the previous block. The random effects are different, but drawn from the same distribution as those specified on line 4.

**Line 6** says that eta9 and eta10 have a full variance-covariance matrix. The initial estimates for the diagonal elements of the variance-covariance matrix are one, while the estimates for the off-diagonal elements are zero, the default.

**Line 7** is like line 6 and gives an initial estimate of the lower triangle of the matrix in row-wise order, that is, the initial values for the diagonal elements of the matrix are given by 1 and 3, respectively, while the off-diagonal element is 0.2.

Line 8 is like line 7 except that the matrix is fixed and is not estimated.

#### **Observations**

Observations are the link between the model and the data. The model describes the relationships between covariates, parameters, and variables. The data represent a random sampling of the system that the model describes. The various types of observation statements that are available in the Phoenix Modeling Language serve to build a statistical structure around the likelihood of a given set of data.

Observation statements are used to build the likelihood function that is maximized during the modeling process. The observation statements indicate how to use the data in the context of the model.

Observe statement for Gaussian Residual models LL statement for user-defined log-likelihood models Count statement for Count models Event statement for Time-to-event models Multi statement for Categorical models Ordinal statement for Ordinal Responses Observation statement action codes

The model can contain any number of each of the observation statements above and any combination of these statements as needed.

#### Observe statement for Gaussian Residual models

The observe statement is used to define a residual error model for a continuous observed variable, where the observe variable is defined to be a function of the prediction and a Gaussian/normal error variable. The syntax for the observe statement is given as follows:

```
observe(observedVariable([independentVariable]) = expression
[, bql][, action code])
```

If there are no differential equations in the model, the independentVariable for the observations can be specified.

This allows the Maximum Likelihood Models object to produce the appropriate output plots and worksheets. For example, a **Michaelis-Menten model** of reaction kinetics can be written as:

```
observe(RxnRate(C)=Vmax*C/(C+Km)+eps)
```

If the bql option is specified, then it indicates that the input dataset contains BQL values for the observed variable, and the occurrence of observations below the lower limit of quantification is automatically incorporated into the likelihood calculations.

If action code is given, it indicates actions to be performed before or after each observations. See "Action code" and "Observation statement action codes" for more information.

The corresponding Gaussian error variable is declared through the error statement with its syntax given as follows:

error (ErrorVariable[(freeze)][ = StandardDeviationOfErrorVariable])

Supplying the initial value for the standard deviation of the error variable is optional. If it is not provided, a value of 1 is used. The freeze is used to specify whether the standard deviation of the error variable is fixed or not during the estimation process. This is similar to the fixef and ranef statements. The model can include multiple error statements.

It is worth pointing out that the observe statement can only contain a single error variable. Compound residual error models for any given observed variable, such as mixed additive and proportional, must be built using a combination of fixed effects and a single error variable rather than multiple error variables. See "*Additional details on residual error models*" in the Structure tab description for Maximum Likelihood models for details.

LL statement for user-defined log-likelihood models

PML provides an LL statement for user-defined log-likelihood models. It is useful in situations where there is no built-in statement to describe/model the given phenomena. In this sense, it is similar to the -2LL/LIKE option in NONMEM.

```
LL(observed_variable, expression
    [, simulate={simulation_code}][, action code])
```

This statement specifies there is an observed variable, and when it is observed, its log-likelihood is the given expression. Optional action code is executed before or after the observation. If the "simu-late" keyword is present, then during simulation or predictive check, the simulation code can assign a value to the observed variable.

The following is an example illustrating how simulate can work on the LL statement.

```
covariate(DOSETOT, cycledays, uni01, timeforhistograms)
deriv(E=Kin*DOSETOT/cycledays-Kout*E)
sequence { E=E0 }
real(u, i, prob)
LL(EObs
   , -E+EObs*log(E)-lgamm(EObs+1)
   , simulate={
      u=unif()
      prob=0
      i=0
      prob=prob+exp(-E+i*log(E)-lgamm(i+1))
      while(u >= prob){
         prob=prob+exp(-E+i*log(E)-lgamm(i+1))
         i = i + 1
      EObs=i
   }
)
```

In the example above, EObs is the observed variable and -E+EObs\*log(E) - lgamm(EObs+1) is log-likelihood. The optional action follows the simulate keyword. It is separate from the last action code [, action code] (e.g. [, doafter={E=0}]).

For more examples, see "Count statement for Count models", "Event statement for Time-to-event models", or "Multi statement for Categorical models".

#### Count statement for Count models

PML provides a count statement to simplify the coding for modeling count data, which are defined as the number of events occurred per time interval.

```
count(observed variable, hazard expression[, options][, action code])
```

This statement creates a special hidden differential equation to integrate the hazard expression (the second argument). This integration is reset right after each observation, so the integral extends from the time of previous observation to the time of the current observation. The log-like-lihood is then automatically calculated based on a Poisson or Negative Binomial distribution whose mean is the integrated hazard since the last observation. The options are:

, beta=<expression>

The presence of the *beta* option makes the distribution Negative Binomial, where the variance is var=mean\*[1+mean\*alpha^power), and alpha=exp(beta)

, power=<expression>

Power of alpha, default(1).

Zero-inflation can be applied to either the Poisson or Negative-Binomial distributions, in one of two ways, by means of simply specifying the extra probability of zero, by giving the zprob argument, or by giving an inverse link function with ilink and its argument with linkp.

, zprob=<expression>

Zero-inflation probability, default(0) (incompatible with following two options)

, ilink=ilogit

or iprobit or other inverse link function. If not specified, it is blank.

, linkp=<expression>

Argument to inverse link function

, noreset

When present, this option will prevent the accumulated hazard from resetting after each observation.

For the default Poisson distribution, the mean and variance are equal. If that shows inadequate variance, use of the beta option, with optional *power*, may be indicated. Care should be taken, since if the value of beta\*power becomes too negative, that means the distribution is very close to Poisson and the Negative Binomial distribution may incur a performance cost.

**Note:** The Negative-Binomial Distribution log likelihood expression can generate unreasonable results for reasonable cases. For example, if count data that is actually Poisson is used, the parameter r in the usual (r,p) parameterization can become very large (and p becomes very small). The large value of r can cause a problem in the log gamma function that is used in the evaluation. So such data, which is completely reasonable, may give an unreasonable fit if care is not taken in how the log likelihood is evaluated numerically.

#### All about Count models

Observing a *count*, such as the number of episodes of vertigo over a prior time interval of one week, is also a hazard-based measurement. The simplest model of the count is called a Poisson distribution and it is closely related to the coin-toss process in the time-to-event model (discussed in "All about Time-to-Event modeling"). In this model, the mean (average) count of events is simply the accumulated hazard. One can think of the hazard as simply the average number of events per time unit, so the longer the time, the more events. Also, in the Poisson distribution, the variance of the event count is equal to the mean.

In some cases, if one tries to fit a distribution to the event counts, it is found that the variance is greater than what a Poisson distribution would predict. In this case, it is usual to replace the Poisson distribution with a Negative Binomial distribution, which is very similar to the Poisson, except that it contains an additional parameter indicating how much to inflate the variance.

Another alternative is to notice that a count of 0 (zero) is more likely to occur than what would be predicted by either a Poisson or Negative Binomial distribution. If so, this is called "zero inflation." All of these alternatives can be modeled with the count statement.

The simplest case is a Poisson-distributed count:

count(n, h)

where n is the name of the observed variable, taking any non-negative integer value. h is the hazard expression, which can be time-varying.

To make it a Negative Binomial distribution, the beta keyword can be employed:

count(n, h, beta=b)

where b is the beta expression, taking any real value. The beta expression inflates the variance of the distribution by a factor  $(1+\exp(b))$ , so if b is strongly negative,  $\exp(b)$  is very small, so the variance is inflated almost not at all. If b is zero or more, then  $\exp(b)$  is one or more, so the variance is inflated by an appreciable factor. The reason for encoding the variance inflation this way is to make it difficult to have a variance inflation factor too close to unity, because 1) that makes it equivalent to Poisson, and 2) the computation of the log-likelihood can become very slow.

If the beta keyword is present, an additional optional keyword may be used, power:

count(n, h, beta=b, power=p)

in which case, the variance inflation factor is  $(1+\exp(b)^p)$ , which gives a little more control over the shape of the variance inflation function. If the power is not given, its default value is unity.

Whether the Poisson or Negative Binomial distribution is used, zero-inflation is an option, by using the zprob keyword:

count(n, h, zprob=z)

where z is the additional probability to be given to the response n=0. Alternatively, the probability can be given through a link function, using keywords ilink and linkp:

count(n, h, ilink=ilogit, linkp=x)

where x is any real-numbered value, meaning that ilogit(x) yields the probability to be used for zero-inflation.

Count models can of course be written with the LL statement, but it can get complicated. In the simple Poisson case, it is:

```
deriv(cumhaz=h)
LL(n, lpois(cumhaz, n), doafter={cumhaz=0})
```

where cumhaz is the accumulated hazard over the time interval since the preceding observation, and n is the observed number of events in the interval. lpois is the built-in function giving the log-likelihood of a Poisson distribution having mean cumhaz. After the observation, the accumulated hazard must be reset to zero, in preparation for the following observation.

If the simple Poisson model is to be augmented with zero-inflation, it looks like this:

where z is the excess probability of seeing zero. Think of it this way: before every observation, the subject flips a coin. If it comes up "heads" (with probability z), then a count of zero is reported. If it comes up "tails" (with probability 1-z), then the reported count is drawn from a Poisson distribution, which might also report zero. So, if zero is seen, its probability is z+(1-z)\*pois(cumhaz, 0),

where *pois* is the Poisson probability function. On the other hand, if a count n > 0 is seen, the coin must have come up "tails," so the probability of that happening is (1-z)\*pois(cumhaz, n). The log-likelihood given in the LL statement is just the log of all that.

If it is desired to use the link function instead of z, z can be replaced by ilogit(x). (There are a variety of built-in link functions, including iloglog, icloglog, and iprobit.)

If the Negative Binomial model is to be used, because Poisson does not have sufficient variance, in place of:

lpois(cumhaz, n)

the expression:

lnegbin(cumhaz, beta, power, n)

is used instead, where the meaning of beta and power are as explained above. If beta is zero, that means the variance is inflated by a factor of two. Typically, beta would be something estimated. If it is not desired to use the power argument, the default power of one should be used.

Event statement for Time-to-event models

event(observed variable, expression [, action code])

Specifies an occur observed variable, which has two values: 1, which means the event occurred, or 0, which means the event did not occur. The hazard is given by the expression.

The event statement creates a special hidden differential equation to accumulate, or integrate, the hazard rate, which is defined by the expression in the second argument. This integration is reset whenever the occur variable is observed, so the integral extends from the time t0 of the previous occur observation to t1, the time of the current observation. Let cum\_hazard=integral of the hazard during the period [t0,t1]:

$$\operatorname{cum\_hazard} = \int_{t0}^{t1} h(t)dt$$

Then the probability that an event will not occur in the period is:  $S=exp(-cum_hazard)$ . Therefore, if the period terminates with an observation occur=0 at t1, the likelihood is S. If the period terminates at t1 because an event occurred at time=t1 (occur=1), then the likelihood is S\*hazard(t1), where hazard(t1) is the hazard rate at t1. These likelihood computations are performed automatically whenever an occur observation is made.

**Note:** The observations of 0 (no event) can occur at pre-defined sampling points, but observations of 1 (event occurred) are made at the time of the event.

Event models are inherently time based, and require a mapping for a time value.

#### All about Time-to-Event modeling

Consider a process modeled as a series of coin-tosses, where at each toss, if the coin comes up "heads," that means an event occurred and the process stops. Otherwise, if it comes up "tails," the coin is tossed again. The graph below shows that process if the probability of "heads" is 0.1, and the probability of "tails" is 0.9.

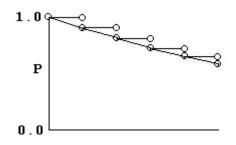

It is easy to see that the probability of getting to time 5 without getting a "heads" is 0.9 multiplied by itself 5 times. Similarly, the probability of getting a "heads" at time 5 is 0.1 multiplied by the probability of getting to time 4 without getting "heads" or  $0.9^{4*}0.1$ .

To put it in symbols, if the probability of "heads" is p, then the probability of "heads" at time n is:

$$(1-p)(1-p) \dots n-1$$
 times  $\dots (1-p) p$ 

Since in model fitting the log of the probability is desired, and since, if p is small, log(1-p) is basically -p, it can be said that the log of the probability of "heads" at time n is:

$$-p - p \dots n - l$$
 times  $\dots - p + log(p)$ 

Note that p does not have to be a constant. It can be different at one time versus another.

The concept of "hazard," h, is simply probability per unit time. So if one cuts the time between tosses in half, and also cuts the probability of "heads" in half, the process has the same hazard. It also has much the same shape, except that the tossing times come twice as close together. In this way, the time between tosses can become infinitesimal and the curve becomes smooth.

If one looks at it that way, then the probability that "heads" occurs at time *t* is just:

$$\exp\left(-\int_{0}^{t}h(x)dx\right)h(t)$$

where the exponential part is the probability of no "heads" up to time *t*, and h(t) is the instantaneous probability of "heads" occurring at time *t*. Again, note that hazard h(t) need not be constant over time. If h(t) is simply *h*, then the above simplifies to the possibly more familiar:  $\exp(-ht)h$ .

The log of the probability is:

$$\log\left[\exp\left(-\int_{0}^{t}h(x)dx\right)h(t)\right] = -\int_{0}^{t}h(x)dx + \log(h(t))$$

In other words, it consists of two parts. One part is the negative time integral of the hazard, and that represents the log of the probability that nothing happened in the interval up to time *t*. The second part is the log of the instantaneous hazard at time *t*, representing the probability that the event occurred at time *t*. (Actually, this last term is  $log(h(t) + 10^{-8})$  as a protection against the possibility that h(t) is zero.)

The event statement models this process. It is very simple:

event(occur, h)

where h is an arbitrary hazard function, and occur is the name of an observed variable. occur is observed on one or more lines of the input data. If its value is 1 on a line having a particular time, that means the event occurred at that time, and it did not occur any time prior, since the beginning or since the time of the prior observation of occur.

If the observed value of occur is 0, that means the event did not happen in the prior time interval, and it did **not** happen now. This is known as "right censoring" and is useful to represent if subjects, for example, withdraw from a study with no information about what happens to them afterward. It is easy to see how the log-likelihood of this is calculated. It is only necessary to omit the log(h) term.

Other kinds of censoring are possible. If occur equals 2, that means the event occurred one or more times in the prior interval, but it is not known when or how many times. If occur is a negative number like – 3, that means the event occurred three times in the prior interval, but it is not known when. There is a special value of occur, –999999, meaning there is no information at all about the prior interval, as if the subject had amnesia. These are all variations on "interval censoring." The log-likelihoods for all these possibilities are easily understood as variations on the formulas above.

This can be done with the log-likelihood (LL) statement instead, as follows:

```
deriv(cumhaz=h)
LL(occur, -cumhaz+occur*log(h), doafter={cumhaz=0})
```

The deriv statement is a differential equation that integrates the hazard. The LL statement says that variable occur is observed and it is either 1 (the event occurred) or 0 (it did not occur). It gives the log-likelihood in either case. Then, after performing the observation, the accumulated hazard is set to zero. This allows for the possibility of multiple occurrences.

#### Multi statement for Categorical models

```
multi(observed variable, inverse link function(, expression)*
[, action code])
```

This statement specifies an integer-valued categorical observed variable. The name of an inverse link function is given, and it can be ilogit, iprobit, iloglog. The next part of the statement is a series of expressions in ascending order, such as C-X01 or C-X12, where X01 is the value of C that evenly divides the response between zero and one, and X12 divides the response between one and two. These expressions are the inputs to the inverse link function

This relationship between offset expressions is illustrated below, but without using a variable in the expression. The domain of the parameters X01 and X12 exists along the unbounded real line. The goal is to divide the range of the inverse function (0,1) into the probabilities of the categorical observations. This preserves the constraint that the sum of the probabilities equals one.

In the illustration below, the first breakpoint, proceeding from left to right, is X01. The value of the inverse function (ilogit, in this case) is taken at X01 and P0, which is the probability of the first category, is P0=ilogit(X01). The next breakpoint is X12, and the probability of observing the second category is P1=ilogit(X12)-ilogit(X01), which is the cumulative probability between the first and second breakpoints. The third observation has probability P2=1-P0-P1, which is the remainder of the cumulative probability.

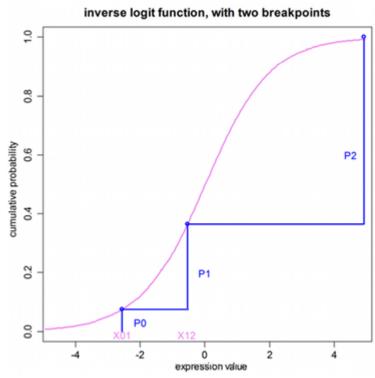

Figure 8-1. Relationship between offset expressions

It is simple to extend the example beyond simple values of X01 and X12, to include a function of covariates. Given the relationship between the category probabilities and the probabilities, it is easy to why the initial estimates of the parameters should be given in such a way as to not cause the computed values of any of the probabilities to be negative. It is imperative that initial conditions be chosen carefully to ensure convergence.

#### All about Multinomial (ordered categorical) responses

Consider a model in which an observation can take values zero, one, and two. No matter what value concentration C is, any value of the observation is possible, but C affects the relative probabilities of the observed values. If C is low, the most likely observation is zero. If it is high, the most likely observation is two. In the middle, there is a value of C at which an observation of one is more likely than at other values of C.

The following figure illustrates the concept. At any value of C, there is a probability of observing zero, called p0. Similarly for one and two. The probability is given by the inverse of a link function, typically logit. In this picture, there are two curves. The left-hand curve is ilogit(C-c1) and it is the probability that the observation is <sup>3</sup>1. The right-hand curve is ilogit(C-c2), and it is the probability that the observation is <sup>3</sup>2. The probability of observing one (p1) is the difference between the two curves. When doing model-fitting, the task is to find the optimum values c1 and c2. Note that c2 is the value of C at which the probability of observing two (p2) is exactly 1/2, and that c1 is the value of C at which the probability of observing a value greater than or equal to one (p1+p2) is exactly 1/2. Note also that c1 and c2 have to be in ascending order, resulting in the curves being in descending order.

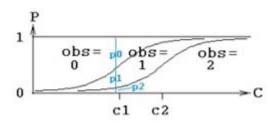

There are statements in PML for modeling such a response: multi, and ordinal, and it can also be done with the general log-likelihood statement, LL. The multi statement for the above picture is this:

```
multi(obs, ilogit, C-c1, C-c2)
```

obs is the name of the observed variable, ilogit is the inverse link function, and the remaining two arguments are the inputs to the inverse link function for each of the two curves. Since c1 and c2 are in ascending order, the inputs for the curves, C-c1 and C-c2, are in descending order.

A more widely accepted way to express such a model is given by logistic regression, as in:

P(obs >= i)=ilogit(b\*C+a<sub>i</sub>)

where b is a slope (scale) parameter, and each  $a_i$  is an intercept parameter. The ordinal statement expresses it this way (see "Ordinal statement for Ordinal Responses"):

```
ordinal(obs, ilogit, C, b, a1, a2)
```

where the a<sub>i</sub> are in ascending order. This is equivalent to the multi statement:

```
multi(obs, ilogit, -(b*C+a1), -(b*C+a2))
```

where, since the  $a_i$  are in ascending order, the arguments –  $(b*C+a_i)$  are in descending order, as they must be for the multi statement.

To do all this with the log-likelihood statement (LL) requires calculating the probabilities oneself, as shown below. Using the original parameterization with c1 and c2:

The first statement computes the first curve, the probability that the observation is greater than or equal to one, pge1. The second statement computes the second curve, the probability that the observation is greater than or equal to two, pge2. Note that these are in descending order, because the probability of observing two has to be less than (or equal to) the probability of observing one or two.

The third statement says obs is the observed variable, and if its value is zero, then its log-likelihood is the log of the probability of zero, where the probability of zero is one minus the probability of greater than or equal to one, i.e., log(1-pge1). Similarly, if the observation is one, its probability is pge2-pge1. Note that since pg1e>pge2, the probability of one is non-negative. Similarly, if the observation is two, its probability is pge2-pge3, where pge3 is zero because three is not a possible observation.

If, on the other hand, one were to use the typical slope-intercept parameterization from logistic regression, the first two lines of code would look like this:

pge1=ilogit(-(b\*C+a1))
pge2=ilogit(-(b\*C+a2))

and the LL statement would be the same.

Ordinal statement for Ordinal Responses

The ordinal statement is a variation of the multi statement (see "Multi statement for Categorical models") and its syntax is given by:

For example:

ordinal(Y, ilogit, C, slope, intercept0, intercept1, ...)

where the intercepts are in numerically ascending order. It fits the model with the probability for  $\Upsilon >=$  i defined by:

 $P(Y \ge i | C) = ilogit(C*slope + intercepti)$ 

And if there are m values of Y, they are 0, 1, ... m - 1, and there are m - 1 intercepts.

This is equivalent to the multi statement:

```
multi(Y, ilogit, -(C*slope+intercept0), -(C*slope+intercept1), ...)
```

Observation statement action codes

Action codes may be given, within an observation statement, which specify computations to make either before or after an observation is made. For instance, if there is a urine compartment that is emptied after each observation, part of the model may resemble this:

```
deriv(A0 = gfr*Cp)
observe(UrineObs = A0 + UrineEps, doafter={A0=0})
```

### Modeling discontinuous events

PML provides a number of unique features to facilitate modeling discontinuous events/actions that can appear in complicated models. Discontinuous actions can occur when an action needs to be performed right before/after reading a dose or an observation. These actions are specified in PML with dobefore or doafter statements.

Discontinuous actions can also occur in dynamic models where actions are taken at different times (independent of the times defined in the dataset). These actions can be specified using sequence and sleep statements (see "The sequence and sleep statements" for details). For example, the following is a partial example of an enterohepatic circulation model.

```
1 deriv(a=-a*k10-a*k1b+g*kg1)
   # central cpt
  deriv(b=a*k1b-qbq)
2
   # bile cpt
3
  deriv(g=qbg-g*kg1)
   # gut cpt
4 real(qbg)
   #qbg is flow rate from bile to gut
5
   stparm(tCycle=..., tReflux=...)
   # times are parameters
   # introduce the time sequence:
б
  real(i)
7
   sequence{
8
      i=0;
9
      while(i<10){</pre>
10
           i=i+1;
11
           qbq=0;
12
           sleep(tCycle-tReflux);
13
           qbg=(b/tReflux);
14
           sleep(tReflux);
15
           qbg=0;
16
       }
    }
17
```

The model has three compartments: a for plasma, b for bile, and g for gut. Normally the compound flows from gut to plasma and from plasma to bile, as well as flowing through the normal elimination path. There is also a flow from bile to gut, which is the reflux path. This is modeled as a zero-order flow of rate qbg. The flow is turned on and off to model the reflux.

**Lines 1–3** give the differential equations for the three compartments. The variable qbg is a variable representing the flow rate from bile to gut, and it is initially zero.

Line 4 declares a variable, qbg, which will be used in some of the equations and statements.

Line 5 designates that there are two structural parameters giving the cycle time between reflux events (tCycle) and the duration (tReflux) of each event.

Line 6 declares a variable, i, which will be used in some of the equations and statements.

**Lines 7–17** are grouped with the sequence keyword. This introduces time-sequenced procedure into the model.

Line 8 sets the initial value for the variable i to zero.

Line 9 groups the next six statements into a loop that will repeat up to 10 times.

Line 10 adds one to the value of i (number of iterations).

Line 11 sets the initial value for the variable qbg to zero.

Line 12 allows tCycle-tReflux time units to pass.

Line 13 turns on the reflux by setting qbg to the rate necessary to empty the bile compartment within duration tReflux.

**Lines 14–15** say to wait for tReflux time units, and then turn off the flow, after which the cycle repeats.

See "Action code" for more information on the discontinuous events.

# Action code

This section discusses action code and what it does. Some basic action code statements include dobefore, doafter, sequence, and sleep.

First, the framework within which action code works must be explained.

A PML model either is or is not truly time-based. A model is truly time-based if:

- It contains a deriv or a urinecpt statement.
- It implicitly contains a deriv statement, such as an event or count statement, which causes the model to calculate a hidden differential equation that accumulates, or integrates, the hazard rate.
- It contains a cfMicro or a cfMacro statement.

If a model is truly time-based, then it automatically contains a variable called t, and time is assumed to be the independent variable. The model's input dataset must contain columns for time values and for any covariate values. Only truly time-based model can use multiple dose inputs.

If a model is not truly time-based, then covariates are its only inputs. Since the model does not automatically know what the independent variable is, it must be specified via syntax in the observe statement, such as:

```
observe(EObs(C)=...)
```

where the (C) tells the model that C is the independent variable.

In a non time-based model, there is no default variable for time (t) as there is for a time-based model. To include this variable, the user needs to do **one** of the following:

- Change the model into a time-based model by including a statement such as: deriv(foo=0)
- Make t a covariate (e.g., covariate(t), be sure to map t and include the following statement to indicate the independent variable:
   observe(Cobs(t)=C+CEps)
- Make Time a covariate (e.g., covariate(Time)), then replace t with Time in the model, and check the mapping.
- **Note:** If C is not given on the same data row as EObs, that observation is ignored. If the user does not specify the independent variable in the observe statement, as for example observe(EObs=E\*exp(eps)), observations of EObs are processed regardless, even though they are not associated with a corresponding independent variable.

If a model is truly time-based, it executes in a recursive fashion. That means model execution consists of a series of continuous simulation intervals, with stops between each interval.

In a continuous simulation interval, the state of the model evolves forward through time under control of an ODE solver such as Matrix Exponent, Runge-Kutta (non-stiff), Gear (stiff, analytic and finite difference Jacobian), Closed-Form (no ODE solver used), or a combination of these four.

Discontinuous actions can occur during a stop between continuous simulation intervals. Discontinuous actions include:

- delivering a dose into a compartment all at once as opposed to spreading the delivery over time
- start of an infusion
- end of an infusion
- taking of an observation

- setting a covariate value
- actions associated with an observation or dose, when they are specified with a dobefore or doafter action block
- actions specified with any sequence block.

Variables in a model fall into categories, depending on whether they can or cannot be modified when the model is stopped.

Integrator variables (variables on the left side of deriv statements) such as compartment amounts, *can* be modified when the model is stopped. When the model is simulating, these variables are controlled by the ODE solver.

Variables introduced with the real keyword, such as real(G), *can* be modified when and only when the model stops running.

Variables introduced with only an assignment statement, such as C=A/V, *cannot* be modified when the model is stopped. The variables are considered to only be functions of the continuous model state.

It is allowable to have multiple assignment statements assigned to the same variable, in which case the order between them matters. For example: E=E0; E=E+E1; etc. This statement is essentially a single assignment statement because all assignments could all be collapsed into one assignment statement. Note that variables on the right-side of assignment statements must be defined prior to their use.

The sequence statement, of the form sequence  $\{...\}$ , specifies a sequence of actions to be performed when the model is stopped. This sequence acts like a typical programming language sequence in that order matters, because the sequence statements are performed one at a time, in order.

**Caution:** In PML models, sequence and assignment statements are the only statements in which order matters.

For all other statements in PML models, the order of the statements does not matter. This means that the statements inside a sequence block are very different from other statements in PML models. The sequence statements consist of:

Assignments (only for variables that can be modified when the model is stopped) if(test-expression) statement-or-block [else statement-or-block] while(test-expression) statement-or-block sleep(duration-expression) function calls

These statements only run when the model is stopped. The model is considered to be "stopped" before it is executed. This means that sequence statements are executed before the model is "started", and run until a sleep statement is encountered.

When a sleep statement is encountered, its argument, which is a delta-time, is calculated and then the sequence stops executing. The sequence is then put into a queue until it is used at a future time. At that time, the model stops, and the sequence block commences executing where it left off.

A model can contain multiple sequence blocks, and they are executed in a nearly parallel manner. If there are multiple sequence blocks, *no assumptions should be made about which block is executed first*. See "The sequence and sleep statements" for more information.

Because model execution stops for dose and observation events, actions can be performed at those times. For example:

```
observe(CObs=C+eps, doafter={A=0;})
```

In this example, immediately after CObs is observed, variable A is set to 0 (zero), where A could be the drug amount in a compartment. The action block consists of curly brackets  $\{...\}$  containing zero or more statements. The statements can be optionally separated by semicolons.

```
Note: The statements allowed in the observe statement as the same as those allowed in the sequence statement, except that sleep is not allowed in the observe statement.
```

### The sequence and sleep statements

Sequential execution is where there is a sequence of statements A, B, C, etc., where A executes first in time, and only after A completes does B get to start, and so on. If control is sequential, then one can have "if" statements and loops, and variables that act like counters. One can say "x = x + 1" and know what it means, because it takes place at a point in time.

By contrast, in a PML model, the statements are not sequential, they are descriptive of the problem. They do not take action at a point in time. Rather they apply "all the time". So in PML code, outside of sequence statements (and assignment statements), relative order of statements does not matter.

The sequence statement denotes a series of expressions to evaluate or statements to process at certain times in a time-based model. The incorporation of sequence blocks into PML allows handling of models like enterohepatic circulation (see "Modeling discontinuous events") in a general way.

There can be multiple sequence statements in a model and they are executed as if they were running in parallel. No assumption should be made about which sequence statement is processed first. For example, if two sequence blocks both initialize things, one cannot depend on which one does the initialization first. When a reset is encountered in the data, due to mapping a reset column, the sequence statement(s) are restarted.

Processing a block of expressions and statements in a sequence statement is started at the initial time in the model and continues until the end of the sequence block, or until a sleep statement is encountered. The sleep statement, with syntax is given by:

### sleep(number)

instructs the processing of the statements and expressions in the current sequence block to stop for the amount of time specified by the number argument. The number argument is a *relative* time, not an absolute time. It is important to use the sleep statement rather than tests against the time variable to ensure the stability of the algorithms. For example, write  $\{sleep(10); A0=0\}$  and not  $\{if(t=10); A0=0\}$ . The latter does not function as is intended. For a model to work, the sequence statement must be used any time a user would otherwise intend to write something like: if(t=Tmax) {do stuff}.

## Initializing state variables:

The sequence statement can be used to define initial conditions for ODEs. For example, one can say:

```
sequence {
   Aa=some_expression
   A1=some_other_expression
}
```

This sets the two state variables Aa and A1 to initial values, because the sequence block starts executing immediately when the subject begins.

### Defining constants:

If numeric constants are needed in the code, and there is a concern about possible performance of calculating them, a simple way to include them is the following:

```
double(pi, e)
sequence {
    pi=3.1415926535897932384626433832795
    e=2.7182818284590452353602874713527
}
```

These are executed only once per subject, take essentially zero time to execute, and are far more precise than can possibly be required.

Do not be concerned about the performance of secondary parameter calculations, such as half-life, because those are only calculated once, after all model fitting is completed.

## Take some action after some time has passed:

For example, to put in an extra dose at three time units after the subject has begun, and then yet another three time units later, one could say:

```
sequence {
   sleep(3)
   Aa=Aa+some_dose_amount
   sleep(3)
   Aa=Aa+some_dose_amount
}
```

The sequence statement starts when the subject starts, but the first thing it does is hit the sleep(3) statement, which means "wake up again after three time units".

When the three time units have passed, then it does the next thing, which is to add a dose to Aa. Notice that an integrator variable like Aa can only be modified at particular points in time, so it can only be modified inside a sequence statement.

Then it sleeps for three more time units, gives another dose, and does nothing more.

## Do different things depending on different conditions:

The following sequence statement begins with sleeping for three time units, then checks if the amount in compartment Aa is less than two. If the amount is less than two, then add a dose to compartment Aa. Otherwise, do something else or do nothing, depending on code that would appear after the else line.

```
sequence {
    sleep(3)
    if (Aa < 2){
        Aa=Aa+some_dose_amount
        } else {
        }
}</pre>
```

## Do things repeatedly:

The following sequence statement says that, as long as t is less than 10, sleep three time units and then add a dose.

```
sequence {
   while(t < 10){
      sleep(3)
      Aa=Aa+some_dose_amount
   }
}</pre>
```

Alternatively, a variable can be declared that can be set to different values. Then a sequence statement can be used to repeat the sleep + dose cycle ten times, as shown below:

```
real(i)
sequence {
    i=1
    while(i <= 10){
        sleep(3)
        Aa=Aa+some_dose_amount
        i=i+1</pre>
```

The block inside a sequence statement can consist of multiple blocks controlled by logical switches. For instance, in the example above, the expressions and statements inside the sequence statement are contained within a while block which instructs the sequence to repeat itself through the entire time period that observations are made.

# Time event switching in PML versus ASCII models

}

The while or if statements that were required to switch between time events in the ASCII model do not work as effectively as the sleep statement in the PML. Using the sequence statement in conjunction with the sleep statement is the best way to switch between time events in Phoenix text models.

If a user uses if statements to perform these tasks in the PML, the integrator can jump over the time point of interest. The Jacobian matrix it computes will be very inaccurate because the derivatives are different on each side of the discontinuity. The integrator goes back and forth trying to reduce the compounding errors that it sees, which can cause the integrator to miss the time point of interest.

The stability that the sequence statement offers allows models to be solved more quickly and accurately.

What the sequence statement with sleep statements does is stop the integrator at the appropriate times to make state changes, like RESET or DOSING, or set time discontinuous variables.

## **Transit Compartment models**

For modeling a time-delay as a sequence of transit compartments, there is the "transit" statement:

```
transit(<final compartment name>
  , <mean transit time expression>
  , <number of transit stages expression>
  [, max=nnn]
  [, in=<input rate expression>]
  [, out=<output rate expression>]
```

For example, the following code models extravascular input with delay:

```
transit(Aa, mtt, ntr, max=50, out=-Aa*Ka)
dosepoint(Aa)
deriv(A1=Aa*Ka-A1*Ke)
```

Aa is the name of the final compartment in a hidden chain of 50 compartments.

 ${\tt mtt}$  is the structural parameter representing the mean transit lag time of drug compound in the chain.

ntr (minimum 0) is the structural parameter representing one less than the number of transit stages. Fractional values as well as integer are accepted. Fractional values of ntr are modeled by logarithmic interpolation, corrected so as to closely approximate a closed-form solution. The role of the ntr parameter is to control the sigmoidicity of the rise of Aa in response to a single dose, where higher values of ntr indicate faster rise time.

The flow rate parameter between compartments is  $k_{tr} = (ntr+1)/mtt$ .

out is additional flow rate out of (or into) the final compartment Aa.

in, if provided, represents additional flow rate into the same upstream compartment that receives doses.

Care should be taken in specifying "max=nnn", because nnn determines the number of additional hidden differential equations. The default is 50, and the maximum is truncated at 200. ntr is truncated to range between zero and nnn.

The following images illustrate how this can be visualized.

• Model for ntr=0 (the smallest possible value)

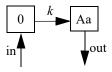

Model for ntr=1

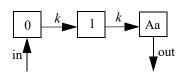

• Model for ntr=2

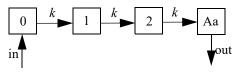

• Model for ntr=more

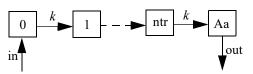

The following model is implemented with extra upstream compartments, and ntr effectively chooses which upstream compartment will be considered compartment 0 and will receive doses:

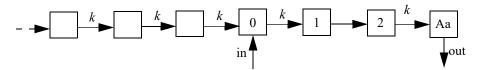

Doses go into compartment 0, as well as any additional rate given by the *in* keyword. The value is read from the final compartment, which can have a supplemental output rate given by the out keyword. (If artificial dosing is done, such as by saving Aa=Aa+d in a sequence statement, it is understood as adding d to compartment 0, not to compartment Aa.)

The following model shows how the interpolation is done, where x is an auxiliary compartment.

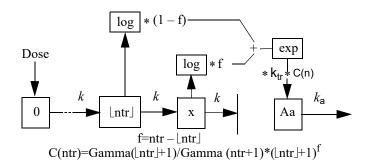

**Disclaimer:** In the case where ntr is an integer, the transit statement is completely accurate for all inputs. If ntr is not an integer, but dosing consists of bolus doses sufficiently separated in time, it is also completely accurate. However, if ntr is a small non-integer, like 0.5, and multiple boluses occur close together or an infusion is given, the output in Aa is under-predicted by as much as 5%. The under-prediction becomes progressively smaller as ntr increases, but is always zero if ntr is an integer. This is an artifact of the interpolation formula used for fractional values of ntr.

# **Discrete and distributed delays**

Transit compartment models, described by systems of ordinary differential equations (ODEs), have been widely used to describe delayed outcomes in pharmacokinetics and pharmacodynamics studies. The obvious disadvantage for this type of model is it requires manually finding proper values for the number of compartments, and hence it is time-consuming. It is also difficult, if not impossible, to do population analysis using this model. In addition, it may require many differential equations to fit the data and may not adequately describe some complex features.

To alleviate these advantages, a distributed delay approach was proposed in "Hu, Dunlavey, Guzy, and Teuscher (2018)" to model delayed outcomes in pharmacokinetics and pharmacodynamics studies. It involves convolution of the signal to be delayed (S) and the probability density function (g) of the delay time,

$$\int_{0}^{\infty} g(\tau) S(t-\tau) d\tau$$

 $+\infty$ 

Thus, for the distributed delay approach, the delay time may vary among signal mediators (e.g., drug molecules or cells), and hence it is a natural extension of the discrete delay approach that  $S(t - \tau)$  in which case, where the delay time is assumed to be the same (i.e.,  $\tau$ ) for all signal mediators.

Differential equations involving discrete delays and/or distributed delays are called delay differential equations (DDEs). The difference between ODEs and DDEs is that the future state of the system governed by ODEs is totally determined by its present value while for DDEs it is determined not only by its present value, but also by its past. This means that, for DDEs, one has to specify the values of the system state prior to the system starts (assuming throughout that the system starts at time zero). For example, for the following differential equation with a distributed delay,

$$S(t) = f\left(t, S(t), \int_{0}^{+\infty} g(\tau)S(t-\tau)d\tau\right), t > 0$$

$$S(t) = S_0(t), t \le 0$$

one has to specify the values of S(t) over all negative *t*; that is, one has to specify S<sub>0</sub>, which is often called the history function.

It was shown in "Hu, Dunlavey, Guzy, and Teuscher (2018)" that the distributed delay approach is general enough to incorporate a wide array of pharmacokinetic and pharmacodynamic models as special cases, including transit compartment models, effect compartment models, indirect response models with production either simulated or inhibited, typical absorption models (either zero-order or first-order absorption), and a number of atypical (or irregular) absorption models (e.g., parallel first-order, mixed first-order, and zero-order, inverse Gaussian, and Weibull absorption models). This was done through assuming a specific distribution form for the delay time.

Specifically, transit compartment models are based on the assumption that the delay time is Erlang distributed, with shape and rate parameters respectively determining the number of transit compartments and the transition rate between the compartments. Note that Erlang distribution is a special case of the gamma distribution, which allows for non-integer shape parameters. Hence, distributed delay models with delay time assumed to be gamma distributed (referred to as gamma distributed delay models) are natural extension of transit compartment models. Examples for extending transit compartment models to their corresponding gamma distributed delay models can be found in "Hu, Dunlavey, Guzy, and Teuscher (2018)" and "Krzyzanski, Hu, and Dunlavey (2018)".

#### The delay function

The delay function in PML can be used for both discrete delay and distributed delay (gamma, Weibull, and inverse Gaussian distribution are supported) and its syntax is given as follows:

delay(S, MeanDelayTime
 [, shape = ShapeParam]
 [, hist = HistExpression]

[, dist = NameOfDistribution]

If the shape option is not provided, then it describes a discrete delay and returns the value of:

$$S(t - MeanDelayTime)$$

Otherwise, it describes a distributed delay and returns the value of:

$$\int_0^{+\infty} g(\tau) S(t-\tau) d\tau$$

Here, g denotes the probability density function of the distribution specified in the dist option (whose value can be Gamma, Weibull, or InverseGaussian) with its shape parameter specified by the shape option and mean being *MeanDelayTime*. The hist option is used to specify the value of S prior to time 0; that is, if t < 0, then S(t)=HistExpression, which is required to be independent of time t, but can depend on variables that are defined at time 0 for the subject, such as covariates, fixed and random effects. If the hist option is not provided, then it is assumed that S(t)=0 for t < 0. If the dist option is not provided, then dist=Gamma is assumed.

It should be noted that the delay function relies on the fact that ODE solvers use shorter step sizes in the vicinity of rapid changes. Hence, it will not work in the presence of methods that have large step sizes, such as matrix exponent or closed-form. Even though there is no restriction on the number of delay functions put in a model, it should be used sparingly to avoid performance issue.

For the discrete delay function, the delay time can be estimated, and for the distributed delay case, both the mean and shape parameter for the specified distribution can be estimated. In addition, the delay function can be put on the right-hand side of a differential equation, and hence can be used to numerically solve a differential equation with either discrete delays or distributed delays, no matter whether the signal to be delayed, *S*, depends on model states or not. For example, the delay function can be used to numerically solve the well-known Hutchinson equation (a logistic growth model with a discrete delay):

$$\dot{S}(t) = rS(t) \left( 1 - \frac{S(t-\tau)}{K} \right)$$
$$S(t) = S_0, -\tau \le t \le 0$$

where r denotes the intrinsic growth rate, K is the carrying capacity, and  $S_0$  is a positive constant. The PML code for this model is given as follows:

deriv(S=r\*S\*(1-delay(S, tau, hist=S0)/K))
sequence{S=S0}

The delay function can also be used to numerically solve the following logistic growth model with a distributed delay:

$$\dot{S}(t) = rS(t) \left( 1 - \frac{1}{K} \int_{0}^{+\infty} g(\tau)S(t-\tau)d\tau \right)$$

$$S(t) = S_0, t \le 0$$

where g is the probability distribution function of the supported distribution (gamma, Weibull, or inverse Gaussian) with shape parameter being *ShapeParam* and mean being *MeanDelayTime*. The PML code for this model with a Weibull distributed delay is given as follows:

```
delayedS = delay(S, MeanDelayTime,
    shape = ShapeParam,
    hist = S0,
    dist = Weibull
    )
deriv(S = r*S*(1-delayedS/K))
sequence{S = S0}
```

A simple simulation of the logistic growth model with a gamma distributed delay (the previous equation) is given in example project LogisticGrowthModelWithGammaDistributedDelay.phxproj (located in ...\Examples\NLME). The project demonstrates that the previous equation can exhibit much richer dynamics than its corresponding ODE.

$$\dot{S}(t) = rS(t) \left(1 - \frac{S(t)}{K}\right)$$
$$S(0) = S_0$$

For example, it may produce an oscillation around the carrying capacity while the corresponding ODE cannot. In addition, adjusting the mean delay time can achieve the desired type of oscillations (either damped or sustained oscillations).

#### The delayInfCpt statement

Note that, the signal to be delayed, S, in the delay function cannot contain dosing information from the input data set. Hence, it cannot be used for the absorption delay case. To achieve this, a compartment modeling statement, delayInfCpt, was added to PML with its syntax given as follows:

```
delayInfCpt(A, MeanDelayTime,
    ParamRelatedToShape
    [, in = inflow]
    [, out = outflow]
    [, dist = NameOfDistribution]
    )
```

Here, A denotes a compartment that can receive doses (from the input data set) through the dosepoint statement. The second and third arguments are used to characterize the distribution specified in the dist option, which has values of Gamma, Weibull, and InverseGaussian. Specifically, the second argument denotes the mean of the specified distribution, and the third argument is related to the shape parameter of the specified distribution:

• If dist = InverseGaussian, then ParamRelatedToShape = ShapeParameter,

 Otherwise, ParamRelatedToShape is set to be ParamRelatedToShape = ShapeParameter-1, and it must be non-negative so as to prevent the shape parameter from being less than one (which causes a singularity of the probability density function of the gamma or Weibull distribution at time 0).

The optional in option is used to specify any additional flow that is delayed with its history function assumed to be zero. The optional out option is used to specify flow rates (either out of or into compartment A) that are not delayed. If the dist option is not provided, then the system automatically assumes that dist = Gamma.

Mathematically, the delayInfCpt statement means:

A(0) = 0

$$\dot{A}(t) = \int_{0}^{+\infty} g(\tau)S(t-\tau)d\tau + outflow(t)$$

Here *S* denotes all the input to be delayed, including the dose and the *inflow* specified by the in option, with S(t)=0 if t < 0, and g is the probability distribution function of the distribution specified by the dist option. The *outflow* is defined by the out option.

There are two examples that demonstrate how to use delayInfCpt to model absorption delay. For the first one, the delay time between the administration time of the drug and the time when the drug molecules reach the central compartment is assumed to be gamma distributed with the *mean* given by MeanDelayTime and shape parameter v given by v=ShapeParamMinusOne+1. In addition, the drug is assumed to be described by a one-compartment model with a first-order clearance rate. The PML code for the structure model of this example is then given by:

```
# central compartment
delayInfCpt(A1, MeanDelayTime,
        ShapeParamMinusOne,
        out =-Cl*C
        )
dosepoint(A1)
# drug concentration at the central compartment
C=A1/V
```

The second example is about double sites of absorption, where the drug is assumed to be described by a two-compartment model with a first-order elimination from the central compartment. In addition, the delay time between the administration time of the drug and the time when the drug molecules reach the central compartment is assumed to be gamma distributed for each pathway. The PML code for the structure model of this example is then given by:

```
deriv(A2=Cl2*(C-C2))
# Drug concentration at the central compartment
C=(Acl+Ac2)/V
# Drug concentration at the peripheral compartment
C2=A2/V2
```

The model fitting for the first example (called gamma absorption delay model) is demonstrated in the example project ModelAbsorptionDelay\_delayInfCpt.phxproj (located in ...\Examples\NLME). In the project, there are two other models that are exactly the same as the gamma absorption delay model, but with the absorption delay time assumed to be either inverse Gaussian distributed (called inverse Gaussian absorption delay model) or Weibull distributed (called Weibull absorption delay model). The estimation results obtained for these three models show that the shape parameter and the mean delay time can be reliably estimated along with the other parameters. In addition, standard diagnostic plots are good.

The Model Comparer tool is then used to compare these three models and shows that the gamma absorption delay model is the best one to describe the given data (in terms of having a lower AIC/BIC value), see the workflow **ModelComparer** in the project for details. The visual predictive check (VPC) is then performed for the gamma absorption delay model with initial estimates for Theta, sigma, and Omega set to their corresponding final estimates (by using the **Accept All Fixed+Random** button in the **Parameters > Fixed Effects** sub-tab to accept the final parameter estimates as the initial estimates), see the workflow **VPC** in the project for details. The VPC plots suggest that the gamma absorption delay model provides a reasonably good explanation of the data.

## The gammaDelay statement

PML provides an alternative function, gammaDelay, to describe a gamma distributed delay. The difference between the gammaDelay function and the delay function with dist = Gamma is how the integral is approximated. The delay function involves direct numerical calculation of the integral with the values of the signal to be delayed recorded in a table upon every derivative evaluation and, hence, it may become very expensive or even prohibitive for complex population analysis. The gammaDelay function, on the other hand, is based on the ODE approximation method provided in Krzyzanski, 2019, wherein it was shown that this approach is much faster than the delay function.

The syntax of the gammaDelay function is given as follows:

```
gammaDelay(S, MeanDelayTime
  , shape = ShapeParam
  [, hist = HistExpression]
  , numODE = NumberOfODEUsed
)
```

Here S denotes the signal to be delayed. The second argument denotes the mean for the gamma distribution. The shape option must be provided and it is used to specify the shape parameter of the gamma distribution. The hist option is used to specify the value of S prior to time 0. If this option is not provided, then it is automatically assumed that S(t)=0 for t<0. The numODE option must be provided and it is used to approximate the integral. The maximum number of ODEs allowed is 400.

The accuracy of the approximation for the gammaDelay function depends on the number of ODEs used: the higher the number of ODEs used, the more accurate the approximation. However, the performance cost increases as the number of ODEs increases. In addition, a large number of ODEs may lead to numerical difficulties in the ODE solver. Hence, some exploratory analysis of the effect of number of ODEs on the solution of the given problem is recommended. Here is a general guideline, given in Krzyzanski, 2019, on the number of ODEs used: if the shape parameter for the gamma distribution is greater than one, then at least 21 ODEs are needed; otherwise, more than 101 ODEs are needed. The gammaDelay function can also be put on the right-hand side of a differential equation. In addition, the mean and shape parameter for the gamma distribution can be estimated. The example project OneCpt0OrderAbsorp\_gammaDelayEmax.phxproj (located in ...\Examples\NLME) demonstrates how to use the gammaDelay function to describe a delayed drug response given below:

$$delayedS = \int_{0}^{+\infty} g(\tau)S(t-\tau)d\tau$$

Here g is the probability density function of a gamma distribution with mean being MeanDelayTime and shape parameter being ShapeParam, and S is described by an Emax model:

$$S = E_0 + \frac{E_{max}C}{EC_{50} + C'}$$

where the drug concentration, *C*, is described by a one-compartment model with zero-order absorption and first-order elimination. Note that C(t) = 0 for  $t \le 0$ . Hence  $S(t) = E_0$  for  $t \le 0$ . Thus the PML code for the delayed drug response is given as follows:

```
delayedS = gammaDelay(S, MeanDelayTime
  , shape = ShapeParam
  , hist = E0
  , numODE = 21
  )
```

where the value of *numODE* is chosen based on some exploratory analysis (see the workflow **Effect\_NumODE\_Solution** in the project, which shows that the solutions obtained using 21 ODEs are similar to ones obtained using 41 or 81 ODEs). The model fitting results (given in the workflow **Estimation**) show that the shape parameter and the mean delay time can be reliably estimated along with the other parameters, and that standard diagnostic plots are reasonably good.

## References

Hu, Dunlavey, Guzy, and Teuscher (2018)

A distributed delay approach for modeling delayed outcomes in pharmacokinetics and pharmacodynamics studies. *J Pharmacokinet Pharmacodyn*. https://doi.org/10.1007/s10928-018-9570-4.

Krzyzanski, Hu, and Dunlavey (2018)

Evaluation of performance of distributed delay model for chemotherapy-induced myelosuppression. *J Pharmacokinet Pharmacodyn*. https://doi.org/10.1007/s10928-018-9575-z.

Krzyzanski (2019)

Ordinary differential equation approximation of gamma distributed delay model. *J Pharmacokinet Pharmacodyn*. https://doi.org/10.1007/s10928-018-09618-z.

# **Supported Math Functions**

Phoenix PML supports a majority of the intrinsic math functions in the Cmath.h library. See the following lists of supported functions. (Refer to http://www.cplusplus.com/reference/cmath/ for more information on the Cmath.h library.)

### Trigonometric

cos: Compute cosine sin: Compute sine tan: Compute tangent acos: Compute arc cosine asin: Compute arc sine atan: Compute arc tangent atan2: Compute arc tangent with two parameters

### Hyperbolic

cosh: Compute hyperbolic cosine sinh: Compute hyperbolic sine tanh: Compute hyperbolic tangent acosh: Compute arc hyperbolic cosine asinh: Compute arc hyperbolic sine atanh: Compute arc hyperbolic tangent

### **Exponential and logarithmic**

exp: Compute exponential function Idexp: Generate value from significand and exponent Iog: Compute natural logarithm Iog10: Compute common logarithm exp2: Compute binary exponential function expm1: Compute exponential minus one ilogb: Integer binary logarithm Iog1p: Compute logarithm plus one Iog2: Compute binary logarithm Iogb: Compute floating-point base logarithm scalbn: Scale significand using floating-point base exponent scalbln: Scale significand using floating-point base exponent (long)

### Power

pow: Raise to power sqrt: Compute square root cbrt: Compute cubic root hypot: Compute hypotenuse

### Error and gamma

erf: Compute error function erfc: Compute complementary error function tgamma: Compute gamma function Igamma: Compute log-gamma function

#### Rounding and remained

ceil: Round up value floor: Round down value fmod: Compute remainder of division trunc: Truncate value round: Round to nearest Iround: Round to nearest and cast to long integer Ilround: Round to nearest and cast to long long integer rint: Round to integral value Irint: Round and cast to long integer Ilrint: Round and cast to long long integer nearbyint: Round to nearby integral value remainder: Compute remainder

### **Floating-point manipulation**

copysign: Copy sign nextafter: Next representable value nextforward: Next representable value toward precise value

# Minimum, maximum, difference-point manipulation

fdim: Positive difference fmax: Maximum value fmin: Minimum value

### Other functions available in math.h

fabs: Compute absolute value abs: Compute absolute value fma: Multiply-add

# Classification

isfinite: Is a finite value isinf: Is infinity isnormal: Is normal signbit: Sign bit (whether the sign of x is negative)

### Comparison

isgreater: Is greater isgreaterequal: Is greater or equal isless: Is less islessequal: Is less or equal islessgreater: Is less or greater isunordered: Is unordered

## **Supported Special Functions**

The following special functions (with some duplicates of the intrinsic versions, but with different names) are defined within the Phoenix PML language.

Commonly used distributions

Link and inverse link functions

Other special functions

### **Commonly used distributions**

**Inegbin\_rp**: logarithm of the probability mass function of a negative binomial, distribution parameterized by r and p, with its syntax given by  $lnegbin_rp(r, p, y)$ 

**megnin\_rp**: generate a random sample from a negative binomial distribution parameterized by r and p with its syntax given by rnegbin\_rp(r, p)

**Inegbin**: logarithm of the probability mass function of a negative binomial distribution parameterized by mean, beta (=log(alpha)), and power with its syntax given by lnegbin(mean, beta, power, y)

**pnegbin**: probability mass function of a negative binomial distribution parameterized by mean, beta (= log(alpha)), and power (see "Count statement for Count models" for details) with its syntax given by pnegbin(mean, beta, power, y)

**rnegbin**: generate a random sample from a negative binomial distribution parameterized by mean beta (= log(alpha)), and power with its syntax given by rnegbin(mean, beta, power)

**lpois**: logarithm of the probability mass function of a Poisson distribution with its syntax given by lpois(mean, n), which returns the value of  $log(mean^n*exp(-mean)/n!)$ .

**ppois**: probability mass function of a Poisson distribution with its syntax given by ppois(mean, n), which is the same as exp(lpois(mean, n)).

**rpois**: generate a random sample from a Poisson distribution (e.g., rpois(lambda) returns a random sample from a Poisson distribution with mean being lambda).

**unifToPoisson**: convert a uniform random number between 0 and 1 to a Poisson random number with its syntax given by unifToPoisson(mean, r), where mean denotes the mean of the Poisson distribution and r is the uniform random number.

**Inorm**: logarithm of the probability density function (PDF) of a normal distribution with mean being 0. Its syntax is given by lnorm(x, std), where std denotes the standard deviation for the normal distribution.

**Iphi**: logarithm of the cumulative distribution function (CDF) of a normal distribution with mean being 0. Its syntax is given by lphi(x, v), where std denotes the standard deviation of the normal distribution.

**phi**: the CDF of the standard normal distribution with syntax given by phi(x).

**dinvgauss**: the PDF of an inverse Gaussian distribution parameterized by mean  $\mu$  and shape parameter  $\nu$ 

$$g_{IG}(t) = \begin{cases} \sqrt{\frac{\nu\mu}{2\pi t^3}} \exp\left(-\frac{\nu(t-\mu)^2}{2\mu t}\right), t > 0, \\ 0, & \text{otherwise} \end{cases}$$

with its syntax given by dinvgauss(t, mean, shape).

~

**Idinvgauss**: logarithm of the PDF of an inverse Gaussian distribution parameterized by mean  $\mu$  and shape parameter v with its syntax given by ldinvgauss(t, mean, shape); that is, ldinv-gauss(t, mean, shape) = log(dinvgauss(t, mean, shape).

pinvgauss: the CDF of an inverse Gaussian distribution parameterized by mean  $\mu$  and shape parameter  $\nu$ 

$$G_{IG}(t) = \begin{cases} \Phi\left(\sqrt{\frac{\nu\mu}{t}}\left(\frac{t}{\mu}-1\right)\right) + \exp(2\nu)\Phi\left(-\sqrt{\frac{\nu\mu}{t}}\left(\frac{t}{\mu}+1\right)\right), t > 0, \\ 0, & \text{otherwise} \end{cases}$$

with a syntax given by pinvgauss(t, mean, shape). Here  $\Phi$  denotes the CDF of the standard normal distribution.

**lpinvgauss**: the logarithm of the CDF of an inverse Gaussian distribution parameterized by mean  $\mu$  and shape parameter v with its syntax given by lpinvgauss(t, mean, shape). That is, lpinvgauss(t, mean, shape) = log(pinvgauss(t, mean, shape)).

**dweibull**: the PDF of a Weibull distribution parameterized by the shape parameter  $\nu$  and the scale parameter  $\lambda$ 

$$g_{w}(t) = \begin{cases} \frac{v}{\lambda} \left(\frac{t}{\lambda}\right)^{v-1} \exp\left(-\left(\frac{t}{\lambda}\right)^{v}\right), t \ge 0, \\ 0, & \text{otherwise} \end{cases}$$

with its syntax given by dweibull(x, shape, scale).

**Idweibull**: the logarithm of the PDF of a Weibull distribution parameterized by the shape parameter v and the scale parameter  $\lambda$  with its syntax given by ldweibull(x, shape, scale). That is, ldweibull(x, shape, scale) = log(dweibull(x, shape, scale)).

**pweibull**: the CDF of a Weibull distribution parameterized by the shape parameter  $\nu$  and the scale parameter  $\lambda$ 

$$G_{w}(t) = \begin{cases} 1 - \exp\left(-\left(\frac{t}{\lambda}\right)^{v}\right), t \ge 0, \\ 0, & \text{otherwise} \end{cases}$$

with its syntax given by pweibull(x, shape, scale).

54

**Ipweibull**: logarithm of the CDF of a Weibull distribution parameterized by the shape parameter v and the scale parameter  $\lambda$  with its syntax given by lpweibull(x, shape, scale). That is, lpweibull(x, shape, scale) = log(pweibull(x, shape, scale)).

# Link and inverse link functions

**probit**: inverse of the cumulative distribution function of the standard normal distribution with syntax given by probit(p).

**iprobit**: inverse probit with syntax given by iprobit(x), which is the same as phi(x).

**ilogit**: inverse-logit with syntax given by ilogit(x), which is equal to exp(x)/(exp(x)+1).

iloglog: inverse log-log link function with syntax given by iloglog(x).

icloglog: inverse complementary log-log link function with syntax given by icloglog(x).

## Other special functions

**CalcTMax**: obtain Tmax for a macro-parameter model (e.g., CalcTMax(A, a, B, b, C, c)).

**lambertw**: the Lambert W-function is the inverse of function x given by  $x(y) = y \exp(y)$ .

**Igamm**: logarithm of the gamma function (e.g., lgamm(x)).

factorial: factorial function (e.g., factorial(x) returns x factorial, and is the same as x!=x\*(x - 1)\*...\*1).

**erfunc**: error function (e.g., erfunc(x)) returns the value of the error function at x).

**abs**: absolute (e.g., abs(x) return the absolute value of x).

**min**: minimum (e.g., min(x, y))

**max**: maximum (e.g., max(x, y))

**log10**: log base 10 (e.g., log10(x))

In: natural log (e.g., ln(x))

**vfwt**: observation variance function with its syntax given by vfwt(f, p), which returns the value of max(0,  $f^{(p/2)}$ .

# **Closed-Form**

Closed form computations for 1, 2, and 3-compartment first-order library models with simple single compartment dosing are handled recursively, where the model solution is defined by *n* residue parameters  $A_i$  which sum to one and exponential decay rates  $a_i$ . These parameters are derived from micro constants in the usual way via Laplace transforms assuming unit dose (including convolution with an extra exponential for first-order input).

There is a "state vector"  $[s_1(t),...,s_n(t)]$  representing the model at any point in time, where each state component is a term in the overall solution corresponding to a particular decay rate  $a_i$ . Each separate state evolves over time in the following way, where r is the infusion rate into a single predefined compartment:

$$s_{i}(t) = s_{i}(0)e^{-\alpha_{i}t} + r\frac{A_{i}}{\alpha_{i}}(1 - e^{-\alpha_{i}t})$$

The output value of the model, which is usually an amount in a specified compartment, at a point in time is the sum of the state vector components:

$$y(t) = \sum_{i} s_i(t)$$

When a bolus dose D is administered, the state is modified in the following way:

$$s_i(t^{\dagger}) = s_i(t) + DA_i$$

Regarding cfMicro models, the above description models the central compartment amount as a function of input to the depot compartment, whether central or absorption. However, the actual implementation must take into account the following complicating factor.

Since, in general, models can depend on covariates that change discontinuously with time, the closed-form models must not only model the central compartment as a function of dosing to the depot, they must model **every** compartment as a function of **every other** compartment. The reason is that, if a covariate is changed, three steps must be performed:

- 1. Record the amount in every compartment.
- 2. Empty the system and calculate the new parameters of the model.
- 3. Put back the prior amounts into the compartments as if they were bolus doses, thus restoring all compartments to their prior amounts.

If the model allows dosing to both central and absorption compartments, this is done using the above scheme, since doses can go into both compartments.

In the steady-state case with bolus dose *D* given at intervals *t*, the solution takes the form:

$$s_i(t) = \left( DA_i e^{-\alpha_i t} \right) / (1 - e^{-\alpha_i \tau})$$

## Running NLME Engines in Command Line Mode

The Phoenix Modeling Language (PML) supports model building through a text-based modeling language that allows users to describe, fit, and simulate models.

The PML language supports specification of input and/or output data, trial related settings such as dosing and treatment sequence, as well as flexible model definitions for PK/PD and general Nonlinear Mixed Effects (NLME) modeling including survival analysis and modeling of categorical responses.

PML includes the necessary structures for seamless integration of modeling with trial simulation and related analyses. PML draws on established practices in S-PLUS and NONMEM to make PML user-friendly for people familiar with those software packages.

Users do not need to have Phoenix running in order to run PML models from the command *line.* When Phoenix is installed, the files necessary to run PML models from the command line are also installed.

This section covers the following topics, describing how to operate the NLME engine in Windows command line mode using batch scripts named RunNLME.bat and RunNLMEMPI.bat.

Requirements PML and multi-processor or multi-core computers Install the executables and examples Basic command line syntax Input files Running QRPEM in command line mode

## Requirements

Running PML models from the command line requires the following:

An NLME license and a PML license

Phoenix Platform/WinNonlin 8.3

MinGW (Minimalist GNU for Windows) C++ compiler

For more on MinGW, see the MinGW Web site. MinGW is installed during the Phoenix installation process. Only the version of MinGW that comes with the Phoenix installation package is guaranteed by Certara to be compatible with Certara software.

Two Ghz. Intel-compatible CPU

Four gigabyte RAM minimum, but eight gigabytes is recommended

300 megabytes free harddrive space

### PML and multi-processor or multi-core computers

PML supports parallel processing through the use of the Message Passing Interface (MPI). Use the RunNLMEMPI.bat batch file to run models using multiple processors or processor cores.

Users with multiple processor or multiple-core computers can install MPICH2, a free and portable implementation of the Message Passing Interface. MPICH2 is also available for installation as part of the Phoenix installation process during Complete Installation or can be selected during Custom Installation. Or users can install MPICH2 themselves using the mpich2-1.4.1p1-win-x86-64.msi installer, which is included with the Phoenix installation package.

For more on MPICH2, visit the MPICH2 Web site.

Installing MPICH2 is optional, and is not necessary for computers with one processor or one processor core.

## Install the executables and examples

Run the setup.exe installation program that comes with the Phoenix installation package. For more on installing Phoenix, see "Phoenix Installation and Licensing". This installs the executables, DLLs, and C++ files needed to run the NLME engines in command line mode into <Phoenix\_in-stall\_dir>\application\lib\NLME\Executables.

A group of seven modeling examples are installed in separate subfolders in <Phoenix\_install\_dir>\application\Examples\NLME\Command Line. You can save a copy of the Examples directory (installed with Phoenix) to your Phoenix project directory via the Project Settings in the *Phoenix Preferences* dialog.

In addition to the model, column definition, and data files, each example folder includes three batch files: Cmd.bat, RunNLME.bat, and RunNLMEMPI.bat.

*Note:* The Command window used to execute the command line scripts *must* be **Run as Administra**tor. If running on a server, the user must be logged in as an administrator.

### Run the example model 1:

- 1. Navigate to ... \Examples \NLME \Command Line \Model 1.
- 2. Double-click the file Cmd.bat, or right-click to **Run as Administrator**. A Windows command line window is opened.
- 3. In the command window, navigate to the Model 1 subdirectory.
- 4. Run 500 iterations using engine 3 (-LB) on model lyon04.mdl with the column mapping file COLS04.TXT and the data file EMAX02.csv with this command:

RunNLME 3 500 lyon04.mdl COLS04.TXT EMAX02.csv

The output is created in the Model 1 subdirectory.

#### Run example models 2-7:

- 1. Select the Model 2 subdirectory.
- 2. Double-click the file Cmd.bat, or right-click to Run as Administrator.
- 3. In the command window, navigate to the Model 2 subdirectory.
- 4. Run 500 iterations using engine 3 on model LYON05.mdl with the column mapping file COLS05.TXT and the data file EM01.csv with the command:

RunNLME 3 500 LYON05.mdl COLS05.TXT EM01.csv

- 5. To run the models 3–7, open each model subdirectory and double-click Cmd.bat, or right-click to **Run as Administrator**.
- 6. Use the following statements to run each model from the command line:

Model 3: RunNLME 5 200 fmltheo.mdl colstheo.txt ThBates.csv
Model 4: RunNLME 5 200 fm3theo.mdl colstheo.txt ThBates.csv
Model 5: RunNLME 5 200 pheno2.mdl colspheno2.txt pheno2.csv
RunNLME 5 200 pheno2.mdl colspheno2.txt phobs.csv

Model 6: RunNLME 5 200 apolipo.mdl colsapolipo.txt apo2.csv Model 7: RunNLME 5 200 apolipo2.mdl colsapolipo.txt apo2.csv

### **Basic command line syntax**

*Note:* The Command window used to execute the command line scripts *must* be **Run as Administrator**.

The NLME command line statement has a basic syntax that is composed of six command line arguments.

runNLME engine\_number maxiterations model colmap data

where:

runNLME: The name of the batch file used to call the compiler to compile the model, in this case, the file is called runNLME.

engine\_number: The number corresponding to the specific engine to use with the model.

1: QRPEM (Quasi-Random Parametric expectation-maximization)

2: IT2S-EM (Iterated 2-stage expectation-maximization)

3: FOCE L-B (First-Order Conditional Estimation, Lindstrom-Bates)

4: FO (First Order)

5: General likelihood engine\*

6: Naïve pooled

(\*Includes FOCE ELS (Extended Least Squares; default), Laplacian, and adaptive Gaussian quadrature methods. Method selection is controlled by flags and parameters in file nlmef-lags.asc.)

maxiterations: An integer between zero and 10000 that specifies the maximum number of iterations to run the main optimization routine in each engine. If maxiterations is zero, no optimization is run but the model is evaluated at the initial solution defined in the model file or restart file. In this case, the standard output files are written using the initial solution as the fitted solution. Any post optimization computations such as a nonparametric analysis or a standard error computation specified in nlmeflags\*.asc are also run.

model: Name of the model file.

colmap: Name of a column mapping file that associates variable names in the model file with column names in the data file. Use of quotes in this file is optional to allow otherwise non-permitted column names to be resolved.

data: Name of the data file.

For example,

runNLME 3 200 lyon04.mdl COLS04.TXT EMAX02.csv

runs the FOCE L-B engine (engine number 3) on model file lyon04.mdl with the column mapping file COLS04.TXT and the data file EMAX02.csv for a maximum of 200 iterations.t

## Input files

**model file**: mandatory command line argument 4 **colmap file**: mandatory command line argument 5 **data file**: mandatory command line argument 6 nlmeflags.asc: optional control file logrestart.asc: optional restart file

The three mandatory input files are always designated in the command line.

An optional fourth control input file called nlmeflags.asc is used to set certain environmental flags and tolerances to values other than the default values. If this file is not present in the command line arguments, then the environmental flags and tolerances are set to their default values. The file is created with every modeling run.

The format and default values of the nlmeflags.asc file are listed below. Every successful run of the NLME engine creates a lognlmeflags.asc file which contains flags and values that can be copied to the nlmeflags.asc file.

Copy the text from lognlmeflags.asc to nlmeflags.asc and change the applicable values in order to create and use nlmeflags.asc file in a modeling run.

The optional fifth command line argument input file is called logrestart.asc. It is used to designate an initial starting solution other than that specified in the model file. Every successful run of the NLME engine creates a logrestart.asc file which can then be used to initialize later runs.

The flag for controlling whether or not to use logrestart.asc is in the !iflagrestart line in nlmeflags.asc.

Example usage for the command line arguments:

RunNLME 5 500 lyon04.mdl COLS04.TXT EMAX02.csv nlmeflags.asc logrestart.asc

### The lognlmeflags.asc control file

The standard lognlmeflags.asc control file consists of 11 lines with standard default values specified as entries. The following lines are typical contents of a lognlmeflags.asc file:

```
0
   !iflagnp (0=do not run, otherwise # of nonparametric generations)
   !iflagrestart (0=no, 1=start from solution in logrestart.asc)
0
1
   !norderAGQ
  !iflaqfocehess (1=foce, 0=Laplacian numerical Hessian)
1
   !iflagverbose (verbose mode is always used)
1
   !iflagstderr (0=none, 1=central diff, 2=forward diff)
0
      1 -1
             !METHODblup, NDIGITblup (expert usage, do not change)
      1 7
             !METHODlagl, NDIGITlagl (expert usage, do not change)
    0.100E-02 !tolmodlinz (step size for model linearization)
1
   !iflagIEXP (1=secant, 0=hessian)
    0.100E-01 !tolstderr (step size for standard error computation)
0
   !nrep_pcwres (0=do not run, otherwise # of replicates)
0
   !npresample (not currently used)
  !niter_mapnp (0=do not run, otherwise # of MAP_NP iterations)
0
```

**Note:** If the nlmeflags.asc control file is not used then the default values are used. The file logn-lmeflags.asc logs which values were used in a modeling run.

The control flags include:

• **!iflagnp**: Controls whether and how intensively to run a nonparametric analysis after the initial parametric analysis is run.

= 0: No nonparametric analysis is run.

>0: Designates the number of generations to run in the evolutionary nonparametric algorithm.

=1: Optimal probabilities on support points placed at the parametric post hoc estimates are computed.

>1: Support point positions are also optimized (can be computationally intensive). The output of probabilities and support points is sent to the file nparsupport.asc.

**!iflagrestart**: Specifies the source of the initial solution.

=0: Initial solution consists of the starting values in the model file.

=1: Initial solution is read from the logrestart.asc file, which is created during a previous run of the same model.

InorderAGQ: Only applicable to engine five, and is ignored for other engines. This flag designates the number of adaptive Gaussian quadrature (AGQ) points along each random effects dimension. The maximum value=40, but note that the total number of quadrature points is nor-derAGQ^(number of random effects), so it is best practice to use a small integer, unless the number of random effects is one.

=1: Corresponds to the Laplacian approximation.

>1: Adaptive Gaussian quadrature is used.

Exceptions:

- If norderAGQ=1 and iflaghess=1, then the FOCE ELS (Extended Least Squares) objective function is used, which is similar to NONMEM FOCE.
- If norderAGQ=1 and iflaghess=0, then the Laplacian objective function is used, which is similar to NONMEM Laplacian objective function.
- norderAGQ>1 and iflaghess=1 creates an adaptive Gaussian quadrature with a Gaussian kernel defined by the FOCE approximation.
- norderAGQ>1 and iflaghess=0 creates an adaptive Gaussian quadrature with a Gaussian kernel defined by a numerical differentiation Hessian approximation.
- **!iflagfocehess**: Controls how the Hessian matrix is approximated.

=1: FOCE L-B approximation to compute the approximation to the Hessian matrix of the joint log likelihood function for each individual.

=0: Hessian matrix is approximated by numerical differentiation.

- **!iflagverbose**: This value is always set to 1, so verbose mode always used.
- !iflagstderr: Controls the standard error computation.

=0: No standard error computation is attempted.

=1: A standard error computation with central differences for the required second derivatives of the log likelihood is attempted. This is much more computationally intensive but more accurate than forward differences.

=2: Forward differences are used.

>0: The relative step size to be used is specified in **!tolstderr**.

• **!METHODblup**: Expert usage only. This flag specifies the optimization method (1=line search, 2=dogleg, 3= Levenberg-like trust region) to be used in the OPTIF9 routine for optimization of the

"blups," which are post hoc estimates or modes of the joint likelihood function for each individual. *It is best practice to not deviate from the default*.

- NDIGITblup: Expert usage only. This is an input of the estimate of the available accuracy of the OPTIF9 blup objective function in terms of decimal places. *It is best practice to not deviate from the default*.
- **!METHODIagl**: Similar to **!**METHODblup, but applicable to the OPTIF9 optimization of overall likelihood function in engine five. It is not suggested to deviate from the default.
- **NDIGITIAGI**: Similar to NDIGITblup, but applicable to the OPTIF9 optimization of overall likelihood function in engine five. *It is best practice to not deviate from the default*.
- **!tolmodlinz**: Relative step size to use in numerical differentiation of the model function for FOCE L-B linearization.
- **!iflagIEXP**: Specifies whether calculation of the likelihood function is too expensive or not to calculate.

=0: The overall quasi-Newton optimization step assumes that the likelihood function is not too "expensive" to evaluate and a numerical Hessian matrix is used for the Newton step.

=1: Overall likelihood function is assumed to be too "expensive" to evaluate, which is almost always true for NLME estimation problems, and a secant approximation is used. It is suggested that you always use iflagIEXP=1.

- **!tolstderr**: Relative step size to use in differentiation of log likelihood function for computation of standard errors.
- **!nrep\_pcwres**: Controls whether or not the simulation based PCWRES statistic is computed in the residuals table. If nrep\_pcwres=0, the statistic is not computed. Otherwise, it is computed using nrep\_pcwres simulation replicates (maximum of 1000).
- **!npresample**: Not currently used.
- **!niter\_mapnp**: Controls whether or not the MAP\_NP procedure for improving initial fixed effect guesses is used. If niter\_mapnp=0, this option is not used. Otherwise, it is used for niter\_mapnp iterations (a reasonable value to use is niter\_mapnp=3).

# **Running QRPEM in command line mode**

The numerical engine code for the QRPEM engine is 1, so a typical command line invocation of QRPEM with model file test.mdl, column mapping file colsl.txt, data file datal.txt, and a maximum iteration limit of 200 takes the form:

runnlme.bat 1 200 test.mdl cols1.txt data1.txt

The output files for QRPEM are the same as for the other engines.

# **QRPEM** control flags

In addition to the standard engine controls that can be provided in the file nlmeflags.asc discussed previously (see "The lognlmeflags.asc control file") and which generally apply to all engines, there are some QRPEM-specific controls that apply only to the QRPEM engine and that are passed in a simple text file <code>qrpemflags.asc</code>.

*Note:* In UI mode, these controls are set in the Run Options tab.

As with nlmeflags.asc, if the <code>qrpemflags.asc</code> file is omitted, the default values of the various QRPEM controls will be used. However, if the user wants to override any of the QRPEM default control values, the <code>qrpemflags.asc</code> file must be provided in the current active directory (typically the directory containing the model, mapping, and data files). A sample <code>qrpemflags.asc</code> file containing default values of the controls is shown below and is also provided in ...\Examples\NLME\Command Line.

| 300 | !Nsamp                                        | number of eta samples per subject               |
|-----|-----------------------------------------------|-------------------------------------------------|
| 0   | !impsamptype                                  | type of importance sampling                     |
| 0   | !impmapflag                                   | 0=no MAP assist after first iteration,          |
|     |                                               | 1=MAP step on every iteration                   |
| 0   | !iflagmcpem                                   | 0=QRPEM sampling, 1=MCPEM sampling              |
| 1   | !iflagscramble 0=none, 1=Owen, 2=Faure-Tezuka |                                                 |
| 10  | !NSIR                                         | sample size for estimating fixed effects        |
|     |                                               | not associated with random effects              |
|     | 0.1d0 !acceptance ratio                       |                                                 |
| 0   | !irunall                                      | if irunall=1, all iterations will be run,       |
|     |                                               | regardless of convergence behavior              |
| 0   | !Nburn                                        | number of burn in iterations                    |
| 0   | !ifreezeOmega                                 | freeze Omega during burn-ins flag (0=no, 1=yes) |
| 0   | !ipostrestart                                 | posterior restart flag: 0=no,                   |
|     |                                               | 1=use posteriors from previous run if available |
|     |                                               |                                                 |

! end qrpemflags.asc

The QRPEM control flags include:

- **Nsamp**: The number of samples used to evaluate the posterior mean and covariance integrals for each subject. Increasing this value will improve the accuracy of the integrals and the likelihood evaluation, and generally will result in better (closer to the true maximum likelihood values) parameter estimates, but will also increase execution time. The maximum permissible value is 30000.
- **impsamptype**: Specifies the importance sampling type:

= -2: Use a defensive Gaussian mixture with 2 components.

= -3: Use a defensive Gaussian mixture with 3 components.

=0: Use a standard Gaussian distribution (no mixture), also referred to as multivariate normal (MVN).

=1: Use a multivariate Laplace distribution (MVL). The MVL distribution has fatter tails than the corresponding normal distribution with the same mean and covariance matrix.

=2: Use a direct sampling, which means to sample directly from the N(0,Omega) population distribution, and not use any importance sampling at all.

> 2: Use a multivariate T (MVT) with impsamptype degrees of freedom. A value within the general range of four to 10 is recommended if an MVT distribution is desired. Any values larger than this are not significantly different than the MVN distribution and will be inefficient relative to simply using MVN. The T distribution has fatter tails that decay more slowly than the corresponding MVN distribution. The MVT decay rate is governed by the degrees of freedom: lower values correspond to slower decay and fatter tails.

The rationale for using MVL or MVT is to increase the sampling frequency from the target posterior distribution tails in case that distribution has more slowly decaying tails than that of a multivariate normal distribution. An alternative to using MVL or MVT to accomplish this is to use a lower value of acceptance ratio, as discussed below.

# • iflagmcpem: A binary 0/1 flag.

Default=0 or off.

If set to 1, QR sampling is turned off and replaced by Monte Carlo random sampling. This may be of interest for pedagogical purposes or if the most direct comparison possible is desired with other MCPEM algorithms such as those found in NONMEM 7 or S-ADAPT. However for production runs, using the default setting MCPEM=0 is strongly recommended to get the speed and accuracy advantages of QR sampling.

- **iflagscramble**: A numeric selector that determines whether and what type of 'scrambling' is used. The possible values are 0 (no scrambling), 1 (Owen scrambling, the default), and 2 (Faure-Tezuka scrambling). Scrambling is a technique that de-correlates the components of the quasi-random sequence, making it look more random, without affecting the basic low discrepancy property that improves the accuracy of QR relative to random sampling for numeric integration. In some cases, use of scrambling can further improve the numerical accuracy of the integrals relative to a basic non-scrambled QR sequence.
- NSIR: Samples is an integer value (default=10) that determines the number of Sampling-Importance-Resampling points/per subject to include in the nonlinear log likelihood optimization that is used to estimated fixed effects that appear in nonlinear covariate models, residual error models, and any instance of a fixed effect that is not paired with a random effect in a structural parameter definition. Increasing # SIR samples will improve the accuracy of these estimates but at higher computational cost. The total number of samples is the product of # SIR samples and the number of subjects. Thus with 100 subjects and the default value of # SIR samples=10, a total of 1000 samples is used, which is usually more than adequate. Normally # SIR samples should only be increased if the number of subjects is small. The maximum value of # SIR samples is ISAMPLE, the total number of sample points per subject.
- **acceptance ratio**: A real valued (default=0.1) parameter that controls the ratio *g* of the covariance matrix of the importance sampling distribution to the estimated covariance matrix of the underlying posterior distribution through the formula: *acceptance ratio* =  $\gamma^{-2/d}$

where *d* is the number of random effects. To insure an adequate sampling in the tails of the target posterior distribution, a  $\gamma > 1$ , corresponding to acceptance ratio < 1, is desired. Decreasing the acceptance ratio increases  $\gamma$  and widens the tails of the importance sampling distribution. However, if this is taken too far, the sampling becomes very inefficient since most sample points will lie in the tails far from the highest likelihood region and hence will be uninformative. Note that as an alternative to decreasing acceptance ratio, one of the fatter tail distributions MVL or MVT can be used.

- **irunall**: A binary (0 or 1) flag that, if set to 1, will cause all iterations that are requested on the command line to be run. If **irunall** is set to its default value of 0, then iterations will be run until either a) convergence is achieved, or b) the maximum number of iterations is hit. Thus setting **irunall** in effect turns off application of the convergence criterion.
- Nburn: An integer that specifies how many *burn in* or preconditioning iterations are performed before actual optimization steps are attempted. During these burn in iterations, only internal parameter values related to the estimated means and covariances of the posteriors are changed, but no changes are made to fixed or random effect parameter estimates. Generally, burn in iterations are only necessary when evaluating the log likelihood at the initial estimate (this is done by specifying zero iterations in the command line iteration limit), in which case about 15 burn in iterations are usually adequate. During the burn in process, the reported log likelihood at that point. The default setting is zero burn in iterations.

- **ifreezeomega**: Modifies the meaning of Nburn. If ifreezeomega=1, then Omega is frozen during the burn in iterations.
- ipostrestart: The posterior restart flag.
  - =0: Restart is not used.

=1: The final posterior means and covariance matrices from the immediately preceding run are used to initiate the current run.

## Matrix Exponent

The general N-compartment model governed by ordinary differential equations takes the form:

$$\dot{y} = f(y) + r$$

where  $y(t) = (y_1(t), ..., y_N(t))^T$  is an N-dimensional column vector of amounts in each compartment as a function of time, f(y) is a column vector-valued function which gives the structural dependence of the time derivatives of y on the compartment amounts, and r is an n-dimensional column vector of infusion rates into the compartments. Note that as opposed to the closed form solution first-order models, dosing can be made into any combination of compartments, and all of the compartments are modeled.

To account for infusion rates, define the augmented system Y=[y, 1], and R=[r, 0]. In the special first-order case, the equations are represented as:

$$\dot{Y} = JY$$

where J is the Jacobian matrix:

$$J = \begin{bmatrix} \frac{\partial f(y)_i}{\partial y_j} r_i \\ 0 & 0 \end{bmatrix}$$

The partial derivatives are obtained by symbolic differentiation of f(Y). If any of them are not constant over the given time interval, then matrix exponent cannot be used, and a numerical ODE solver is used. The case where J is constant requires that the overall differential equation system is linear with no explicit time dependencies, that is, the system can be described by a series of fixed inter-compartmental rate constants which are the entries in the matrix J.

Note that any model (such as Michaelis-Menten) with at least one nonlinear flow does not satisfy the constant J condition and must be solved with a numerical ODE solver.

Assuming J is a constant, the state vector *Y* evolves according to:

$$Y(t) = e^{Jt}Y(0)$$

where  $e^{Jt}$  is defined by the Taylor series expansion I+Jt+(Jt)2/2! +... of the standard exponential function. Standard math library routines are available for the computation of the matrix exponential. These are faster and more accurate than the equivalent computation with a numerical ODE solver and do not suffer from stiffness.

For steady state computations, regardless of whether a matrix exponential or numerical ODE solution is used for the single dose case, repeated dosing cycles are made to allow the system to approach steady state within a specified tolerance. An extrapolation technique known as Aitken acceleration is used to accelerate the convergence of steady state computations so that usually only a few such cycles are needed to achieve high accuracy steady state results.

## Supported Statements

Blocks are sets of statements grouped together inside curly brackets. Statements include assignment of values and variables. Statements within the model (and within blocks) can span multiple lines of code, and can be separated with (optional) semicolons.

In the following statement list:

```
var = a variable name
varlist = a list of variables, optionally separated by commas
numlist = a list of numbers, optionally separated by commas
assign = an assignment operator
expr = any numerical expression, including variable names, numbers and arithmetic operators
[ ...] = the content of the brackets is optional
| = "or" and separates options
* = zero or more of an item can be displayed
+ = one or more of an item can be displayed
statement = a statement of the form: variable=expression
```

cfMacro(id,parameters, [strip = stripping\_dose\_covariate])

Macro-parameter model of concentration, using optional stripping dose. See "Closed-form models" for more information.

```
cfMacro(id,parameters, [first = abs_cpt_name])
```

Macro-parameter model of amount in central compartment. See "Closed-form models" for more information.

```
cfMicro(id,parameters, [first = abs_cpt_name])
```

Micro-parameter model. See "Closed-form models" for more information and also see "One-compartment first-order absorption, closed-form" for an example.

```
count(var,expr[,action])
```

Defines an occurrence count. See "Count statement for Count models" for details.

```
covariate((var)*)
```

```
Defines one or more variables as covariates. Include an empty pair of parentheses after the covariate name to indicate that it is categorical. covariate(dose,time,Gender())
```

See "Covariates" for more information.

```
delay(expression, MeanDelayTime[ , shape = ShapeExpression]
   [ , hist = HistExpression][ , dist = NameofDistribution])
```

Models delayed outcomes using either discrete delay or distributed delay (which involves convolution of the signal to be delayed and the probability density function of the delay time, where gamma, Weibull, and inverse Gaussian distribution are supported).

Expression: Signal to be delayed.

**MeanDelayTime**: The value (positive) associated with the mean delay time.

**shape = ShapeExpression**: (Optional) If provided, the delay function is used to describe a distributed delay with **ShapeExpression** (positive) representing the shape parameter that defines the distribution of the delay time. Otherwise, it is used to describe a discrete delay.

**hist = HistExpression**: (Optional) Specify the value of the expression prior to time 0. If not provided, then 0 is assumed.

dist = NameOfDistribution: (Optional) Specify the name of the distribution for the delay time. If

not provided, gamma distribution is assumed.

Any number of delay functions can be included in a model. The MeanDelayTime and shape parameters can be estimated. See "Discrete and distributed delays" for more information.

```
delayInfCpt(A, MeanDelayTime, ParamRelatedToShape
    [ , in = inflow][ , out = outflow][ , dist = NameOfDistribution])
```

A statement related to a compartment (that can receive a dose through a dosepoint statement) with all of its input delayed (where the distribution of the delay time is specified by the dist option), including the rate of administered dose (if provided) and the inflow specified by the "in" option (if provided).

A: Name of the compartment.

MeanDelayTime: The value (positive) associated with the mean delay time.

**ParamRelatedToShape**: The value of a parameter related to the shape parameter of the specified distribution: if the dist = InverseGaussian, then ParamRelatedToShape=ShapeParameter, otherwise, ParamRelatedToShape=ShapeParameter-1.

**out = outflow**: (Optional) Represents the flow (either out of or into compartment A) that is not delayed.

in = inflow: (Optional) Represents the additional inflow that is delayed.

**dist = NameOfDistribution**: (Optional) Represents the name of the distribution for the delay time.

See "Discrete and distributed delays" for more information.

gammaDelay(expression, MeanDelayTime, shape = ShapeParam
[, hist = HistExpression], numODE = NumberOfODEUsed)

Defines a gamma distributed delay.

**Expression**: signal to be delayed.

MeanDelayTime: The value (positive) associated with the mean delay time.

**shape = ShapeParam**: The value of the shape parameter for the gamma distribution

**hist = HistExpression**: (Optional) The value of the expression prior to time 0. If not provided, 0 is assumed.

**numODE = NumberOfODEUsed**: The number of ODEs used to approximate the gamma distributed delay.

See "Discrete and distributed delays" for more information.

```
deriv(var = expr)
```

Defines an ordinary differential equation. deriv(a=-a\*Cl/V)

See "Differential equation models" for more information.

```
dosepoint| dosepoint2(id [, tlag = expr][ , duration = expr]
  [ , rate = expr][ , bioavail = expr)
  Defines dosing. Example:
   dosepoint(a1)
   deriv(a1=-a1*ke1)
   c1=a1/v1
   dosepoint(a2)
   deriv(a2=-a2*ke2)
   c2=a2/v2
```

See "Dosing" for more information.

error(var[(freeze)][ = std])

Defines a Gaussian error variable with its standard deviation optionally provided. Examples: error(CEps = 0.1) error(Ceps(freeze)

See also "Observe statement for Gaussian Residual models".

event(var,expr)

Defines an unscheduled (e.g., adverse) event, where var is an occur variable, expr is its hazard. event (occur, haz)

The occur variable can be: 0=did not occur 1=occurred at the given time 2=occurred at least once in the prior interval -n=occurred n times in the prior interval -999999=no information about the prior interval

See also "Event statement for Time-to-event models" for more information

```
fixef(var[(freeze)][enable=int)]
    [=c([lowerbound],[ initialestimate],[ upperbound])]
```

Defines variable(s) as fixed effects parameters, optionally using (freeze) to fix parameter value during the estimation process, with optional initial estimate and bounds.

See "Fixed effects" for more information.

```
interpolate((id)(*))
```

For more on the interpolate statement, see "Covariates".

```
LL(obsvar,expr)
```

Defines a log-likelihood model where obsvar is the observed variable and expr is its log-likelihood. See "LL statement for user-defined log-likelihood models" for more information.

```
multi(var,invlink(,expr)*[ ,action])
```

Defines an integer-valued categorical observation, where invlink is an inverse link function and the rest is a series of ascending offset expressions that serve as inputs to the inverse link function.

```
multi(Y,ilogit,-C*slope+intercept0, -C*slope+intercept1), ...)
```

See "Multi statement for Categorical models" for more information.

```
observe(id1[(id2)] [=expr][ ,bq1][ ,dobefore={ ...}][ ,doafter={ ...}])
```

Defines a residual error model for a continuous observed variable, where id1 is the observed variable, id2 is the independent variable, and expr is some function of the prediction and a Gaussian/ normal error variable.

```
observe(cObs=cpred+eps1)
```

See "Observe statement for Gaussian Residual models" for more information.

ordinal(var,invlink,input,slope, (,intercept)\*) Variation on the multi statement.

ordinal(Y,ilogit,C,slope,intercept0,intercept1)

See "Ordinal statement for Ordinal Responses" for more information.

Tmax=peak(Cmax=C)

```
or Tmax=peak(Cmax=C, max)
or Tmax=peak(Cmax=C, max=(t < 6))
or Tmin=peak(Cmin=C, min)
or Tmin=peak(Cmin=C, min=(t >= 6))
where Cmax and Cmin are the internal variables and do not need defining.
```

Use in model code (not in a sequence block, doafter, or dobefore). Tmax and Tmin are variable names of user choice, and C is any user-written expression. Variables Tmax and Cmax are initially 0, and hold their value until after a peak is detected. After a peak is detected, variables Tmax and Cmax are set to the peak of a cubic spline fitted to the points around the peak, where the points are what is seen on the trajectory of the differential equations.

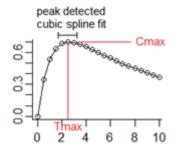

If a subsequent peak is found, the process will only be repeated if the peak is higher than the first. If the keyword max is not included, it is assumed. If the keyword min is included, it will look for a trough rather than a peak. Either keyword, max or min may be followed by a logical expression, such as max=test. In that case, it test is true, it looks for a peak. If test is false, it looks for the opposite.

peakreset(Cmax)

Use in a sequence block, doafter, or dobefore. This statement takes place at a point in time and will reset the peak-finder, after which it can detect another peak.

```
proc{ statement*}
```

```
ranef((diag|block(varlist) = numlist)*)
```

Defines variable(s) as random effects parameters, optionally defining the covariance matrix. ranef(nlKe=0.01,nlV=0.01) ranef(eta1,eta2=6 diag(eta5,eta6)=c(1,3) same(eta7,eta8) block(eta11,eta12)=c(1,2,3)

```
-
```

)

See "Random effects" for more information.

secondary((var = expr)+1)

Defines one or more secondary parameters, which are functions of fixed effects. For example, Tmax can be defined as a secondary parameter by using the built-in function CalcTMax as fol-

lows:

secondary(Tmax=CalcTMax(tvA,tvAllpha,tvB,tvBeta,tvC,tvGamma))

```
section(<int>,section-stmt)
```

sequence{ statement\*}

Defines a block of statements to be executed together and can contain conditional statements. It can contain special statements:

if statements set statements to be executed conditional on expr being true

```
if(expr){statement*}
[ else if(expr){statement*}]*
[ else {statement*}]
```

while statements set zero or more statements to be executed while expr is true while (expr){statement\*}

sleep statements pause computations for expr time units. (The expr value for the sleep statement is a relative time, not an absolute time.)

sleep (expr)

See "Modeling discontinuous events", "Action code", "The sequence and sleep statements", "One-compartment model with sequence", and "One-compartment model with sleep statement".

```
stparm((var | var=expr) +)
```

Defines one or more structural model parameters, var, with optional values, expr.

```
stparm(
 ka=exp(tvlKa+nlKa)
 ke=exp(tvlKe+nlKe)
  v=exp(tvlV+nlV)
```

See "Structural parameters and group statements" for more information.

```
urinecpt(var = expr)
```

)

Defines an elimination compartment. The urinecpt is like deriv, except in a steady state dosing situation, urinecpt is ignored.

# **Supported Operators**

Expressions and other sub-statement entities can span multiple lines and can be separated by optional commas. The following operators are supported. (The Phoenix Modeling Language follows the C++/C syntax for function names.)

| +       | Addition ka=exp(tvlKa+nlKa)                          |  |  |  |  |  |
|---------|------------------------------------------------------|--|--|--|--|--|
| _       | Subtraction deriv(a=-a*ke)                           |  |  |  |  |  |
| *       | Multiplication deriv(a=-a*Cl/V)                      |  |  |  |  |  |
| /       | Division $deriv(a=-a*Cl/V)$                          |  |  |  |  |  |
| ^, **   | Power $V=tvV*(W/70)^dVdW*exp(nV)$                    |  |  |  |  |  |
| =, <-   | Assignment                                           |  |  |  |  |  |
| >=      | Comparison: greater than or equal to if (t>=Tmax)    |  |  |  |  |  |
| <=      | Comparison: less than or equal to                    |  |  |  |  |  |
| ==      | Comparison: equal to                                 |  |  |  |  |  |
|         | LL(y, log(y == 0 ? 1: p01:y == 1 ? p01: p12:p12: 0)) |  |  |  |  |  |
| ! =     | Comparison: not equal to                             |  |  |  |  |  |
| >       | Comparison: greater than                             |  |  |  |  |  |
| <       | Comparison: less than                                |  |  |  |  |  |
| <>      | Comparison: not equal                                |  |  |  |  |  |
| હ્લ્    | Logical: and                                         |  |  |  |  |  |
|         | Logical: or                                          |  |  |  |  |  |
| ln, log | g Natural log (log base e) $ln(x)$ , $log(x)$        |  |  |  |  |  |
| log10   | Log bas log10(x)                                     |  |  |  |  |  |
| fabs    | Absolute value fabs(x)                               |  |  |  |  |  |
| ?       | Switch (cond) ? actionA:actionB                      |  |  |  |  |  |

# **PML** examples

This chapter provides the following examples, modeled in both Phoenix and NONMEM.

Phenobarbital PML example: simple kinetics Theophylline PML example: population modeling User-defined logistic model PML example Structural parameters and QRPEM PML example

The following section includes examples covering a range of functions.

Additional PML examples

## Phenobarbital PML example

This example illustrates simple PK modeling for a one-compartment model with CI (clearance) and V (volume) parameterization, and multiple doses per subject.

## Data

The subject data are contained in an ASCII file (\*.dat). The headers and the first subject data read as follows:

```
pheno.dat
```

| ## | xid | time  | dose | wt  | apgr | yobs |
|----|-----|-------|------|-----|------|------|
|    | 1   | 0.0   | 25.0 | 1.4 | 7    |      |
|    | 1   | 2.0   |      | 1.4 | 7    | 17.3 |
|    | 1   | 12.5  | 3.5  | 1.4 | 7    |      |
|    | 1   | 24.5  | 3.5  | 1.4 | 7    |      |
|    | 1   | 37.0  | 3.5  | 1.4 | 7    |      |
|    | 1   | 48.0  | 3.5  | 1.4 | 7    |      |
|    | 1   | 60.5  | 3.5  | 1.4 | 7    |      |
|    | 1   | 72.5  | 3.5  | 1.4 | 7    |      |
|    | 1   | 85.3  | 3.5  | 1.4 | 7    |      |
|    | 1   | 96.5  | 3.5  | 1.4 | 7    |      |
|    | 1   | 108.5 | 3.5  | 1.4 | 7    |      |
|    | 1   | 112.5 |      | 1.4 | 7    | 31.0 |
|    |     |       |      |     |      |      |

#### Column mappings

The ASCII file containing column mappings reads as follows.

```
colspheno.txt
id(xid)
time(time)
dose(a <- dose)
covr(wt <- wt)
obs(cObs <- yobs)</pre>
```

#### The model

The Phoenix model file reads as follows.

```
phenophxexam.mdl
  # One compartment model with IV bolus dosing
  # Cl, V parameterization with differential equation
  # formulation
  Pheno(){
    dosepoint(a)
    covariate(wt) #wt is a covariate for Cl and V
    deriv(a=-a*Cl/V)
    c=a/V
```

```
fixef(
      tvCl=c(0, 0.0001,)
      wtCl=c(0, 0.005,)
      tvV=c(0, 0.1,)
wtV=c(0, 1,)
      )
   ranef(
      diag(nCl, nV) = c(0.1, 0.1,)
      )
   stparm(
      Cl=(tvCl+wtCl*wt)*exp(nCl)
      V=(tvV+wtV*wt)*exp(nV)
#NONMEM initial estimate for sigma variance is 10
#Phoenix initial estimate represents a standard deviation
#rather than a variance, so the equivalent initial estimate is
#eps1=sqrt(10)=3.16
#
  error(eps1=3.16)
#
   observe(cObs=c+eps1)
```

## NONMEM control file

The equivalent model, written as a NONMEM control file (\*.ctl), would read as follows.

```
$PROBLEM PHENOBARB SIMPLE MODEL
$INPUT ID TIME AMT WGT APGR DV
$DATA pheno.dat
$SUBR ADVAN6
$MODEL COMP=(CENTRAL, DEFOBS, NOOFF)
$PK
  TVCL=THETA(1)+WGT*THETA(2)
  TVV=THETA(3)+WGT*THETA(4)
  CL=TVCL*EXP(ETA(1))
  V=TVV*EXP(ETA(2))
  S1=V
$THETA(0, 0.0001,)(0, 0.005,)(0, .1,)(0, 1,)
$OMEGA .1 .1
$DES
  DADT(1) = -CL/V*A(1)
$ERROR
  Y=F+EPS(1)
$SIGMA 10
$ESTIMATION METHOD=1 PRINT=5 POSTHOC
```

## Theophylline PML example

This example performs population PK modeling based on a one-compartment, first-order input PK model.

## Data

The subject data are contained in an ASCII file (\*.dat). The headers and the first subject data read as follows:

```
thbates.dat

## xid wt dose time yobs

1 79.6 4.02 0 0.74

1 79.6 4.02 0.25 2.84

1 79.6 4.02 0.57 6.57

1 79.6 4.02 1.12 10.5

1 79.6 4.02 2.02 9.66
```

| 1 | 79.6 | 4.02 | 3.82  | 8.58 |
|---|------|------|-------|------|
| 1 | 79.6 | 4.02 | 5.1   | 8.36 |
| 1 | 79.6 | 4.02 | 7.03  | 7.47 |
| 1 | 79.6 | 4.02 | 9.05  | 6.89 |
| 1 | 79.6 | 4.02 | 12.12 | 5.94 |
| 1 | 79.6 | 4.02 | 24.37 | 3.28 |

#### Column mappings

The ASCII file containing column mappings reads as follows.

colstheo.txt id(xid) covr(dose <- dose) covr(time <- time) obs(cObs <- yobs)</pre>

## The model

The Phoenix model file reads as follows.

```
fm3theophx.mdl
  #One compartment model with first order absorption with a
  #single dose at time=0
  #The use of an explicit prediction formula in the model text
  #requires that dose and time are entered as covariates, that
  #is, there is no defined compartment name in which to dose,
  #and there is no implicit continuous time structure as in an
  #ODE model.
  theo(){
     covariate(dose,time)
     fixef(
        tvlKe=c(, -2.5,)
        tvlKa=c(, 0.1,)
        tvlCl=c(, -3.0,)
        )
     ranef(
        diag(nlKa, nlCl)=c(1.0, 1.0,)
        )
     stparm(
        Ke=exp(tvlKe)
        Ka=exp(tvlKa+nlKa)
        Cl=exp(tvlCl+nlCl)
     V=Cl/Ke
     cpred=dose*Ka/(V*(Ka-Ke))*(exp(-Ke*time)-exp(
     -Ka*time))
     error(eps1=0.5)
     observe(cObs=cpred+eps1)
```

#### NONMEM control file

The equivalent model, written as a NONMEM control file (\*.ctl), would read as follows.

```
$PROB THEOPHYLLINE POPULATION DATA
$INPUT ID WT DOSE TIME CP=DV
$DATA ThBates.dat
$PRED
    KE=EXP(THETA(1))
    KA=EXP(THETA(2)+ETA(1))
    CL=EXP(THETA(3)+ETA(2))
F=DOSE*KA*KE/(CL*(KA-KE))*(EXP(-KE*TIME)-EXP(-KA*TIME))
Y=F+EPS(1)
```

```
$THETA -2.5 0.1 -3.0
$OMEGA 1 1
$SIGMA .5
$EST METHOD=1 MAXEVAL=450 PRINT=5
$COV
```

# **User-defined logistic model PML example**

This example illustrates a repeated measures logistic response. It is adapted from a logistic example in the NONMEM archives. The data consist of the number of successes in 1000 simulated trials at a given dose.

## Data

The subject data are contained in an ASCII file (\*.dat). The headers and the first subject data read as follows:

```
logistic1000a.dat

## id dose frac ntrial

1 0.200000 0.269010 1000

1 0.600000 0.499010 1000

1 1.000000 0.625010 1000

1 1.400000 0.690010 1000

1 1.800000 0.735010 1000
```

## Column mappings

The ASCII file containing column mappings reads as follows.

```
colslogistic.txt
id(id)
covr(dose <- dose)
covr(ntrial <- ntrial)
obs(cObs <- frac)</pre>
```

## The model

The Phoenix model file reads as follows.

```
logistic.mdl
  logist2(){
     covariate(dose,ntrial)
     fixef(
          gamma=c(0, 1,)
          tvd50=c(0, 1,)
          )
     ranef(
        diag(neta1)=c(0.1)
        )
     stparm(
        d50=tvd50*exp(neta1)
     a=gamma*log(dose/d50)
     prob=exp(a)/(1+exp(a))
  #note cObs is the fraction of successes observed in ntrial
  #trials - corresponding count is ntrial*cObs
     LL(cObs, ntrial*cObs*log(prob)+ntrial*(1-cObs)*
```

log(1-prob))
}

## NONMEM control file

The equivalent model, written as a NONMEM control file (\*.ct1), would read as follows.

```
$PROB Repeated measures logistic response
$DATA logistic1000a.dat
$INPUT ID DOSE DV NT
$PRED
GAMMA=THETA(1)
D50=THETA(2)*EXP(ETA(1))
LDOS= LOG(DOSE)
A=GAMMA*LDOS-GAMMA*LOG(D50)
B=EXP(A)
P=B/(1+B)
Y=-2*NT*(DV*LOG(P)+(1-DV)*LOG(1-P))
$THETA (0,1.) (0,1.)
$OMEGA .1
$EST NOABORT METH=1 LAPLACE -2LL PRINT=1
$COV
```

## Structural parameters and QRPEM PML example

QRPEM (Quasi-Random Parametric Expectation) is an importance sampling-based EM engine in Phoenix NLME that is based on the general EM paradigm of sampling the empirical Bayesian posterior of each subject given the current estimate of the fixed and random effect parameters, and then updating these parameters based on simple statistics computed from the samples. In particular, the fixed effect updates are based on posterior sample means of the random effect samples. In the most ideal case, each random effect is associated with a unique set of one or more fixed effects, and the updates to the fixed effects can be made from simple means or a simple linear regression model on the means of the corresponding sampled random effects.

Due the specific fixed effect update algorithm used by QRPEM, the correspondences between fixed and random effects in the PML stparm statements that define structural parameters in the model must be clear and restricted to a few acceptable types that are compatible with the fixed effect update methodology. Thus some stparm statements in models that are acceptable for other engines cannot be used directly with QRPEM. For example, non-linear covariate models within a PML stparm statement are perfectly acceptable for other engines, but will not work with QRPEM. Attempting to execute such a model with QRPEM will result in the error message (in the Core Status file in the Results tab)

```
FATAL ERROR IN QRPEM/IMPEM!
Model not suitable for QRPEM analysis
Possibly non linear covariate model or
some other unimplemented feature
```

Similarly, time varying covariates inside a stparm statement can be used freely with other engines but not QRPEM. Attempting to run such a model will result in an error message that the selected engine cannot work with covariate effects where the covariate(s) have multiple values within a given subject, and will identify the variable covariate.

However, in such cases there is almost always an easy workaround that is based on splitting the stparm statement or block into two parts, a conforming part that remains inside the stparm and is acceptable to QRPEM, and a second nonconforming part, which is inserted into the body of the model outside the stparm and contains the offending features.

This section describes the splitting technique and gives some examples. It also points to two 'readyto-go' working example projects (Remifen.phxproj and QRPEM\_with\_time\_varying\_covariate.phxproj) that illustrate the method. All such example NLME projects are in the directory
<Phoenix\_install\_dir>\application\Examples\NLME. You can save a copy of the
Examples directory (installed with Phoenix) to your Phoenix project directory via the Project Settings in the Phoenix Preferences dialog.

The QRPEM method works most naturally and efficiently when all structural parameters in a model can be expressed simply in terms of fixed effects and random effects in such a way that either the structural parameter or its log is a normal random variable, and the mean of the normal random variable is a linear function of fixed effects and random effects. This is essentially the same concept as "mu-modeling" in NONMEM. When all the structural parameters are expressed this way, a very simple and efficient EM update formula allows the fixed effects to be updated in by estimating the means of the empirical Bayesian posterior distribution of each subject's random effects by random or quasi-random importance sampling. A simple linear regression of the estimated means with the fixed effects (including any linear covariate models) as predictors provides the update.

For example, consider a simple volume of distribution structural parameter V. The most common way to model this in an stparm statement (because V is inherently nonnegative) is one of the two alternative, but mathematically equivalent, lognormal forms.

a) stparm(V=tvV\*exp(etaV))

Or

```
b) stparm(V=exp(tvlogV+etaV))
```

But also the simple additive parameterization:

c) stparm(V=tvV+etaV)

fits the 'mu-modeled' framework of acceptable QRPEM structural parameters, although technically this additive parameterization might be more suitable for a structural parameter that can be positive or negative.

In both a) and b), log(V) is the normally distributed structural parameter, where in c) V is normally distributed. Clearly b) is mathematically equivalent to a) with tvV=exp(tvlogV). In the log normal cases, either formulation a) or b) is can be used with QRPEM, which does the log transforms automatically when it encounters case a). This contrasts with NONMEM, where only b) can be used in the mu-modeled case.

A simple extension allows the mean of the structural parameter to include a linear function of covariates. For example, suppose V includes a covariate on weight (here we assume a mean of 75 on weight, and use wt-75 as the centered covariate):

d) stparm(V=exp(tvlogv+coefwt\*(weight-75)+etaV))

Or

```
e) stparm(V=tvV*exp(coefwt*(weight-75)+etaV))
```

Then clearly  $\log(V) \sim N(tv \log v + coefwt*(weight-75))$ , OmegaV), and the mean is a linear function of the fixed effects tvlogV and coefwt, so the conditions for simple EM updates apply.

But there are a number of cases where this simple update formula breaks down.

# Case 1 — Bare fixed effects

If a structural parameter enters the model as a 'bare' fixed effect that is not paired or associated with a random effect, for example stparm(V=tvV), with no associated random effect, then that bare fixed effect tvV cannot be estimated from the mean of a sampled empirical Bayesian posterior distribution, since there is no posterior associated with V. Such bare fixed effects must be estimated from a direct numerical optimization of a log likelihood function involving those parameters. Details are not pre-

sented here, but it is simply noted that such bare fixed effects are allowed within QRPEM 'stparm' statements, which automatically sets up the necessary log likelihood optimizations.

However, there are other cases that also cannot be handled, even if all the fixed effects are paired with random effects. These require some restructuring to make them work in QRPEM. The two most important are a) nonlinear covariate models, and b) covariate models with time-varying covariates, whether linear or not in the fixed effects in the covariate model.

## Case 2 — Nonlinear covariate models

Suppose a covariate model of the form:

f) stparm(V=tvV\*(1+coefwt\*(weight-75))\*exp(etaV))

is desired rather than one of the forms given in d) or e) above. Now the mean of log(V) is log(tvV+coefwt\*(weight-75)), which cannot be expressed as a linear function of fixed effects. This is a common choice of covariate model, but cannot be accommodated within the simple "mu-modeled" EM update framework.

All engines, other than QRPEM, allow such non-linear covariate models to be included within a 'stparm' statement. However, if QRPEM encounters such a 'stparm' statement, it will exit with an error message as described above. But the above nonlinear covariate model can be run in QRPEM after a simple restructuring. The non-linear covariate model must be broken into two parts, a standard log normal 'mu-modeled' part:

```
stparm(Vbase=tvV*exp(etaV))
```

and a non-linear part in the body of the model outside the stparm statement:

```
V=Vbase*(1+coefwt*(weight-75))
```

Note this reformulated 'split' covariate model is obviously mathematically equivalent to the original model. Also, the common similar alternative version:

```
g) stparm(V=(tvV+coefwt*(weight-75))*exp(etaV))
```

can be rewritten as:

```
stparm(V=tvV*(1+coefwt/tvV)*(weight-75)*exp(etaV))
```

and the 'split version' looks like:

```
stparm(Vbase=tvV*exp(etaV))
V=Vbase*(1+coefwt2*(weight-75))
```

where now, coefwt2=coefwt/tvV.

An example of this splitting technique is included in the 'ready-to-go' project Remifer.phxproj in the examples directory. The stparm block of the original model in 'ELS\_FOCE\_Formulation' in this project has the form:

```
stparm(
    V1TV=theta1-theta7*(AGE-40)+theta12*(LBM-55)
    V2TV=theta2-theta8*(AGE-40)+theta13*(LBM-55)
    V3TV=theta3
    CL1TV=theta4-theta9*(AGE-40)+theta14*(LBM-55)
    CL2TV=theta5-theta10*(AGE-40)
    CL3TV=theta6-theta11*(AGE-40)
    V1=V1TV*exp(eta1)
    V2=V2TV*exp(eta2)
    V3=V3TV*exp(eta3)
    CL1=CL1TV*exp(eta4)
    CL2=CL2TV*exp(eta5)
    CL3=CL3TV*exp(eta6)
```

)

```
K10=CL1/V1
K12=CL2/V1
K13=CL3/V1
K21=CL2/V2
K31=CL3/V3
```

This will run correctly with the FOCE ELS engine, but not QRPEM since clearly this has multiple instances of type of nonlinear covariate model of the type discussed in g) above. Another difficulty is the inclusion of the assignment statements defining the rate constants K10, K12, K13, K21, and K31, which are prohibited in stparm statements in correctly formulated QRPEM models.

The equivalent QRPEM-compatible 'split version' is:

```
stparm(
  Vlgr= thetal*exp(etal)
  V2qr= theta2*exp(eta2)
       theta3*exp(eta3)
  V3=
  CL1qr=theta4*exp(eta4)
  CL2qr=theta5*exp(eta5)
  CL3qr=theta6*exp(eta6)
)
  V1=V1qr*(1-theta7*(AGE-40)+theta12*(LBM-55))
  V2=V2qr*(1-theta8*(AGE-40)+theta13*(LBM-55))
  CL1=CL1gr*(1-theta9*(AGE-40)+theta14*(LBM-55))
  CL2=CL2qr*(1-theta10*(AGE-40))
  CL3=CL3qr*(1-theta11*(AGE-40))
  K10=CL1/V1
  K12=CL2/V1
  K13=CL3/V1
  K21=CL2/V2
  K31=CL3/V3
```

The second main type of example where splitting is useful is time varying covariates where not all instances of a covariate within a given individual have the same value. This violates some of the basic assumptions that allow simple linear regression based updates even if the covariate model is linear. Consider for example the linear covariate model in d) above:

```
stparm(V=exp(tvlogv+coefwt*(weight-75)+etaV)
```

If the covariate weight has several different values within a single individual, then attempting to run this otherwise acceptable model with QRPEM will fail with an error message describing the specific offending time varying covariate.

However, the same simple basic splitting technique where the time-varying covariate is placed outside the stparm statement allows it to run in QRPEM:

```
stparm(Vbase=exp(tvlogv+etaV)
V=Vbase*exp(coefwt*(weight-75))
```

An example of this is given in the example project <code>QRPEM\_with\_time\_varying\_covari-ate.phxproj</code>. Here the basic model is a CI/V parameterization of a simple one-compartment IV-bolus case, where log(CI) has a linear dependency on a covariate 'scr':

```
test(){
    cfMicro(A1, Cl/V)
    dosepoint(A1)
    C=A1/V
    error(CEps=1)
    observe(CObs=C*(1+CEps))
    stparm(V=tvV*exp(nV))
    stparm(Cl=tvCl*exp(scr*dCldscr+nCl))
    fcovariate(scr)
```

```
fixef(tvV=c(, 2,))
fixef(tvCl=c(, 0.5,))
fixef(dCldscr(enable=c(0))=c(, 1,))
ranef(diag(nV, nCl)=c(1, 1))
```

}

The model as written is acceptable for QRPEM if scr is not time-varying but rather has a fixed value for each individual. The QRPEM\_with\_fixed\_cov and ELSFOCE\_with\_fixed\_cov models in this project are set up to run QRPEM and FOCE ELS, respectively, on exactly this model for such a dataset with fixed scr covariate. A second data set with a time-varying scr is also provided. Here exactly the same model as above will run FOCE ELS correctly (model ELSFOCE\_with\_var\_cov), but the stparm for CI must be split for QRPEM to work in this case (workflow (QRPEM with var cov):

```
test(){
   cfMicro(A1, Cl/V)
   dosepoint(A1)
  C=A1/V
   error(CEps=1)
   observe(CObs=C*(1+CEps))
  stparm(V=tvV*exp(nV))
   stparm(Clbase=tvCl*exp(nCl))
  #following moves time-varying covariate out of stparm statement
   #and now model is acceptable for QRPEM
  Cl=Clbase*exp(scr*dCldscr)
   fcovariate(scr)
   fixef(tvV=c(, 1,))
   fixef(tvCl=c(, 0.5,))
   fixef(dCldscr(c(, 1,))
  ranef(diag(nV, nCl)=c(1, 1))
}
```

Finally, note that the split version can be run with the fixed covariate dataset, but it is more efficient to use the un-split version when feasible. The splitting in effect forces the use of the less efficient log likelihood optimization method to update the fixed effect dCldscr in the Cl covariate model, whereas this can be updated with the more efficient linear regression technique in the un-split case.

#### Additional PML examples

This section provides example modeling code for the following cases.

Multinomial (ordered categorical) Time to event model (exponential) Time to event model (Weibull) Emax (Hill) model with exponent One-compartment IV bolus population PK One-compartment IV bolus, two parallel models with common fixed effects One-compartment model with sequence One-compartment model with sleep statement One-compartment first-order absorption model, compartment initialized with sequence One-compartment first-order absorption, closed-form One-compartment first-order absorption with lag time, closed-form One-compartment IV bolus with time-to-event outcome and PK observations

Multinomial (ordered categorical)

```
category3(){
#observed values are one of three categories 0, 1, or 2
#probability of observing a higher category number increases
#with covariate x
   covariate(x)
   fixef(
      x1=c(0, 1.5,)
      x12=c(0, 1,)
      )
   ranef(nx1=0.25)
   stparm(xx1=x1+nx1, xx2=xx1+x12)
\#xx2 > xx1 since x12 > 0
         y1=x-xx1
     y2=x-xx2
#xx2 > xx1, so y1 > y2
#ilogit(y)=exp(y)/(1+exp(y)), built in function
   p01=ilogit(y1)
   p12=ilogit(y2)
#by construction, y2<y1, so 0<p12<p01<1</pre>
#p12=prob(category2)
#p01=prob(category 2)+prob(category 1)
#1-p01=prob(category 0)
   LL(y, log(y == 0 ? 1-p01:y == 1 ? p01-p12:p12-0))
}
```

Time to event model (exponential)

Hazard model data for subject 1. Events occurred at time=1.72 and 2.43, then from 2.43 to 4.00 no event occurred (right censored). The first record with an empty observation establishes the time of the start of the first period.

## id time dose occur 0 10 1 1.72 1 10 1 1 1 2.43 10 1 4.00 10 Ω #The above data says the event occurred at times 1.72 and #2.43, then between times 2.43 and 4.00 it did not occur, #so it is right-censored.

Model file:

```
hazard(){
   covariate(dose)
   fixef(
      tvlHaz=c(, -2,)
      dlHazdDose=c(-0.8, 1.2, 1.2)
      )
   stparm(haz=exp((tvlHaz+nlHaz)+dlHazdDose*dose))
   ranef(nlHaz=0.01)
#The hazard function haz (which here is a constant) is
#integrated over the current period by a hidden differential
#equation dcumhazard/dt=haz, which yields a survival
#probability of S=exp(-cumhazard). That integral is reset
#to zero after every observation.
#The likelihood (if the event occurred) is S*haz and S (if
#an event did not occur). This likelihood computation and
#the differential equation computation are automatically
#invoked by event(occur,haz).
   event(occur, haz)
```

Interval censoring capabilities of the event statement are signified by observed values.

2: Indicates the end of an interval in which the event occurred one or more times, but at unknown times. In this case P = 1 - S.

-1, -2, -...: Indicates the end of an interval in which the event occurred exactly n=1, or 2, or ... times, where the time is unknown. In this case,

$$P = \frac{(cumhaz^n S)}{n!}$$

(a Poisson distribution).

Note: this is equivalent to a simple Poisson count model.

-9999999: Indicates the end of an interval in which the event occurred an unknown number of times, i.e., the subject was simply out of contact with no information, so P = 1.

# Time to event model (Weibull)

To model Weibull-distributed events, whether censored or not, if there is more than one event per subject, a decision must be made as to what time value to use for each observation. There are usually two possibilities:

- Delta-time since prior observation (or start of subject)
- · Delta-time since start of subject

This section shows how to do both possibilities.

First, Weibull has two structural parameters, which will be called lambda and k in this example. lambda is the scale parameter. The larger the lambda, the larger the expected time to observation. k is the shape parameter. The larger the k, the more sigmoidal the survival function. The hazard rate is a function of these two parameters:

```
hazard=k/lambda*(T/lambda)^(k-1)
```

where T is one of the two Delta-time values mentioned above.

To follow option 1, one could say:

```
hazard=k/lambda*(T/lambda)^(k-1)
deriv(T=1) #take explicit control of time
deriv(cumhaz=hazard)
LL(flag, log(flag?hazard*exp(-cumhaz):
        exp(-cumhaz)), doafter={cumhaz=0; T=0;})
```

or use the built-in event statement:

```
hazard=k/lambda*(T/lambda)^(k-1)
deriv(T=1)
event(occur, hazard, doafter={T=0;})
```

To follow option 2, one could say:

```
hazard=k/lambda*(T/lambda)^(k-1)
deriv(T=1)
deriv(cumhaz=hazard)
LL(occur, log(occur?hazard*exp(-cumhaz):
    exp(-cumhaz)))
# Notice that t could be used in place of T, and
# deriv(T=1) could be removed.
```

Notice that the event statement can only be used in option 1 because it automatically resets the accumulated hazard, where in option 2, that is not desired.

Emax (Hill) model with exponent

```
emaxhill(){
   e=e0+(emax-e0)*c^Power/(c^Power+ec50^Power)
   fixef(
      tvE0=c(0, 2,)
      tvEMax=c(0, 5,)
      tvlEC50=c(0, 1.1,)
      tvPower=c(0, 1,)
      )
   covariate(c)
   stparm(
      e0=tvE0+nE0
      emax=tvEMax+nEMax
      ec50=exp(tvlEC50+nlEC50)
      Power=tvPower #no random effect
      )
   ranef(nE0=1, nEMax=2, nlEC50=1)
   error(eps1=2)
   observe(eObs=e+eps1)
```

One-compartment IV bolus population PK

```
ivbolus(){
   dosepoint(a)
   deriv(a=-a*ke)
#replace above line with "cfMicro(a, ke)" for closed form
#formulation
   c=a/v
   fixef(
      tvlKe=c(, -4.6,)
      tvlV=c(, 2.3,)
      )
   stparm(ke=exp(tvlKe+nlKe), v=exp(tvlV+nlV))
   ranef(nlKe=0.25, nlV=0.25)
   error(eps1=0.5) #initial estimate res err cv=50%
```

```
observe(cObs=c*(1+eps1)) #proportional residual error
}
```

One-compartment IV bolus, two parallel models with common fixed effects

```
ivboluspar(){
  dosepoint(a1)
  deriv(a1=-a1*ke1)
  cl=a1/v1
  dosepoint(a2)
  deriv(a2=-a2*ke2)
  c2 = a2/v2
  fixef(
      tvlKe=c(, -4.6,)
      tvlV=c(, 2.3,)
  ranef(block(nlKe1, nlV1)=c(0.25, 0.01, 0.25)
      same(nlKe2,nlV2))
   stparm(kel=exp(tvlKe+nlKel), vl=exp(tvlV+nlV1))
  stparm(ke2=exp(tvlKe+nlKe2), v2=exp(tvlV+nlV2))
  error(eps1=1)
  observe(cObs1=c1+eps1)
  observe(cObs2=c2+eps1)
```

One-compartment model with sequence

```
onecompfoseq(){
   deriv(a=-a*ke)
   c=a/v
   fixef(
      tvlKe=c(, -4.6,)
      tvlV=c(, 2.3,)
      )
   stparm(ke=exp(tvlKe+nlKe), v=exp(tvlV+nlV))
   ranef(nlKe=0.5, nlV=0.5)
   error(eps1=1)
   observe(cObs=c+c*eps1) #proportional residual error
   sequence{
      a=10 #sets initial value of compartment a to 10
#useful if all subjects have a single bolus dose of 10 at
#time=0
      }
   }
```

One-compartment model with sleep statement

```
testmodel(){
    deriv(a=-a*ke)
    c=a/v
    fixef(
        tvlKe=c(, -4.6,)
        tvlV=c(, 2.3,)
        )
    stparm(ke=exp(tvlKe+nlKe), v=exp(tvlV+nlV))
    ranef(nlKe=0.5, nlV=0.5)
    error(eps1=1)
    observe(cObs=c+c*eps1)
    sequence {
        sleep(1) #sleep for time duration=1
        a=10 #set compartment a to 10 after sleep i.e., at time=1
```

One-compartment first-order absorption model, compartment initialized with sequence

```
onecmtfo(){
  deriv(aa=-aa*ka)
  deriv(a1=aa*ka-a1*ke)
   #replace above two lines with "cfMicro(aa, ke, first=
   #(depot=ka))" to obtain faster closed form version
   dosepoint(aa)
   sequence {a1=4.8} #initializes compartment a1 to 4.8
   c=a1/v
   stparm(
      ka=exp(tvlKa+nlKa)
      ke=exp(tvlKe+nlKe)
      v=exp(tvlV+nlV)
  ranef(nlKa=0.25, nlKe=0.25, nlV=0.25)
   fixef(
      tvlKa=c(, -0.7,)
      tvlKe=c(, -3,)
      tvlV=c(, 2.3,)
      )
   error(eps1=1)
   observe(cObs=c+eps1)
```

One-compartment first-order absorption, closed-form

}

```
onecmptfocf(){
   cfMicro(a1, ke, first=(aa=ka))
#aa is an arbitrary name of the depot (dosing) compartment -
#not used elsewhere in the model.
  dosepoint(aa)
   c=a1/v
  stparm(
      ka=exp(tvlKa+nlKa)
      ke=exp(tvlKe+nlKe)
      v=exp(tvlV+nlV)
  ranef(nlKa=0.25, nlKe=0.25, nlV=0.25)
   fixef(
      tvlKa=c(, -0.7,)
      tvlKe=c(, -3,)
      tvlV=c(, 2.3,)
      )
   error(eps1=1)
   observe(cObs=c+c*eps1)
```

One-compartment first-order absorption with lag time, closed-form

```
onecmptfolag(){
    dosepoint(aa, tlag=tlag)
    cfMicro(aa,ke,first=(depot=ka))
#faster evaluation than equivalent ODE system
#deriv(aa=-aa*ka)
#deriv(a1=aa*ka-a1*ke)
    c=a1/v
    stparm(
```

```
ka=exp(tvlKa+nlKa)
tlag=exp(tvlTLag+nlTLag)
ke=exp(tvlKe+nlKe)
v=exp(tvlV+nlV)
)
ranef(nlKa=0.25, nlTLag=0.25, nlKe=0.25, nlV=0.25)
fixef(
   tvlKa=c(, 1,)
   tvlTLag=c(, 0.1,)
   tvlTLag=c(, 0.1,)
   tvlKe=c(, -3,)
   tvlV=c(, 2.3,)
   )
error(eps1=1)
observe(cObs=c+c*eps1)
}
```

One-compartment IV bolus with time-to-event outcome and PK observations

```
timetoeventconc(){
  dosepoint(a)
  deriv(a=-a*ke)
  c=a/v
  fixef(
     tvlKe=c(, -4.6,)
      tvlV=c(, 2.3,)
      dHdC=c(0, 0.01,)
      )
  stparm(ke=exp(tvlKe+nlKe), v=exp(tvlV+nlV))
  ranef(nlKe=0.5, nlV=0.5)
  error(eps1=1)
  observe(cObs=c+c*eps1)
#instantaneous hazard rate is assumed proportional to
#concentration c
#proportionality constant dHdC is a fixed effect to be
#estimated
    event(occur, c*dHdC)
    }
```

# Index

С Closed-form computations, 57 example, 93 syntax, 17 Column mappings, 5 Comments syntax, 11 Count statement, 24 D Data input files ASCII model, 3 delay function, 45 delayInfCpt statement, 47 Delays, 44 Discontinuous events, 33 Dosing syntax, 35 Е Emax, 91 Event statement, 27 Examples closed-form, 93 Emax model, 91 first-order, 93 lag time, 93 multinomial, 89 parallel, 92 population PK, 91 sequence, 92 sleep, 92 time to event model (exponential), 89 time to event model (Weibull), 90 time-to-event, 94 Exponential time to event model, 89 F Fixed effects

enabled or disabled, 21 syntax, 21 I Including files in code, 5 L Lag time example, 93 Limits for dataset rows, 3 LL statement, 24 Μ Macroconstants closed-form, 17 Matrix exponent, 69 Microconstants closed-form, 17 Model file, 4 Modeling syntax, 9 Multi statement, 29 Multinomial example, 89 responses, 30 0 Observe statement, 23 Operators, 77 Ordinal statement, 32 Ρ Parallel, 92 PK model syntax, 9 population example, 91 PML examples, 79 R Random effects syntax, 22 Responses, time-to-event, 94 S Sequence, 92 Sleep statement, 92 Statements, 71

Phoenix Modeling Language *Reference Guide* 

Syntax

closed-form, 17 comments, 11 discrete events, 33 dosing, 35 fixed effects, 21 general, 11 modeling, 9 random effects, 22 T Time to event model, 27 exponential, 89 Weibull, 90

Weibull time to event model, 90